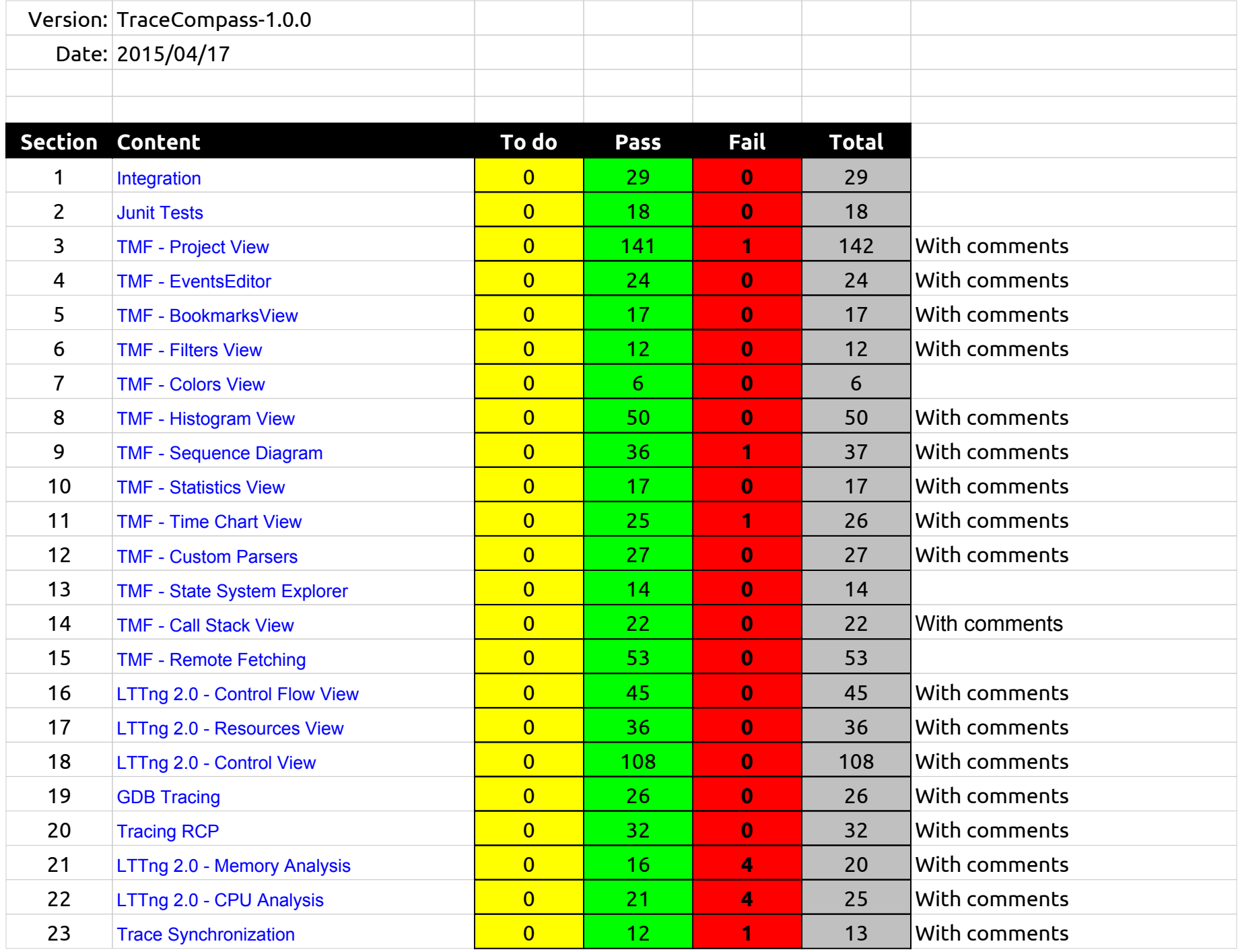

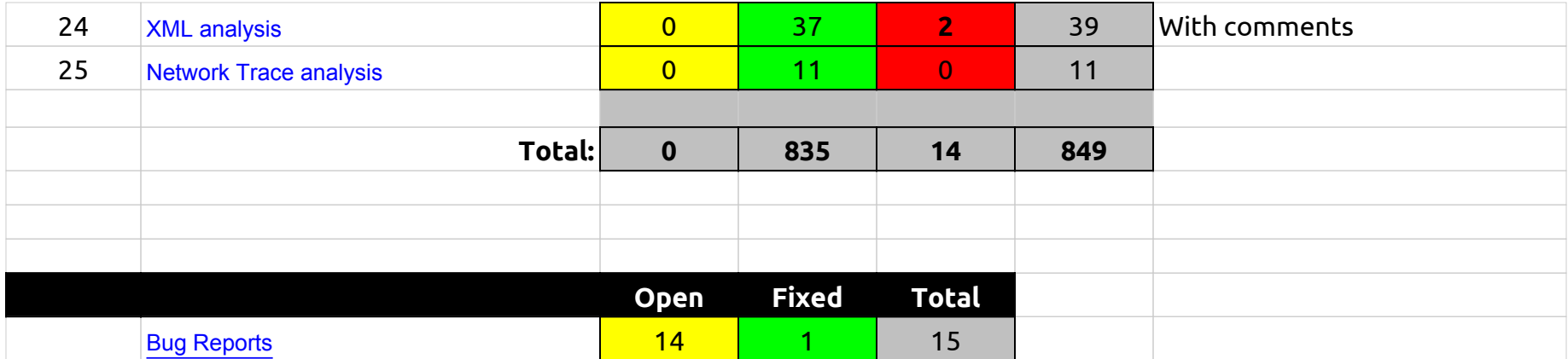

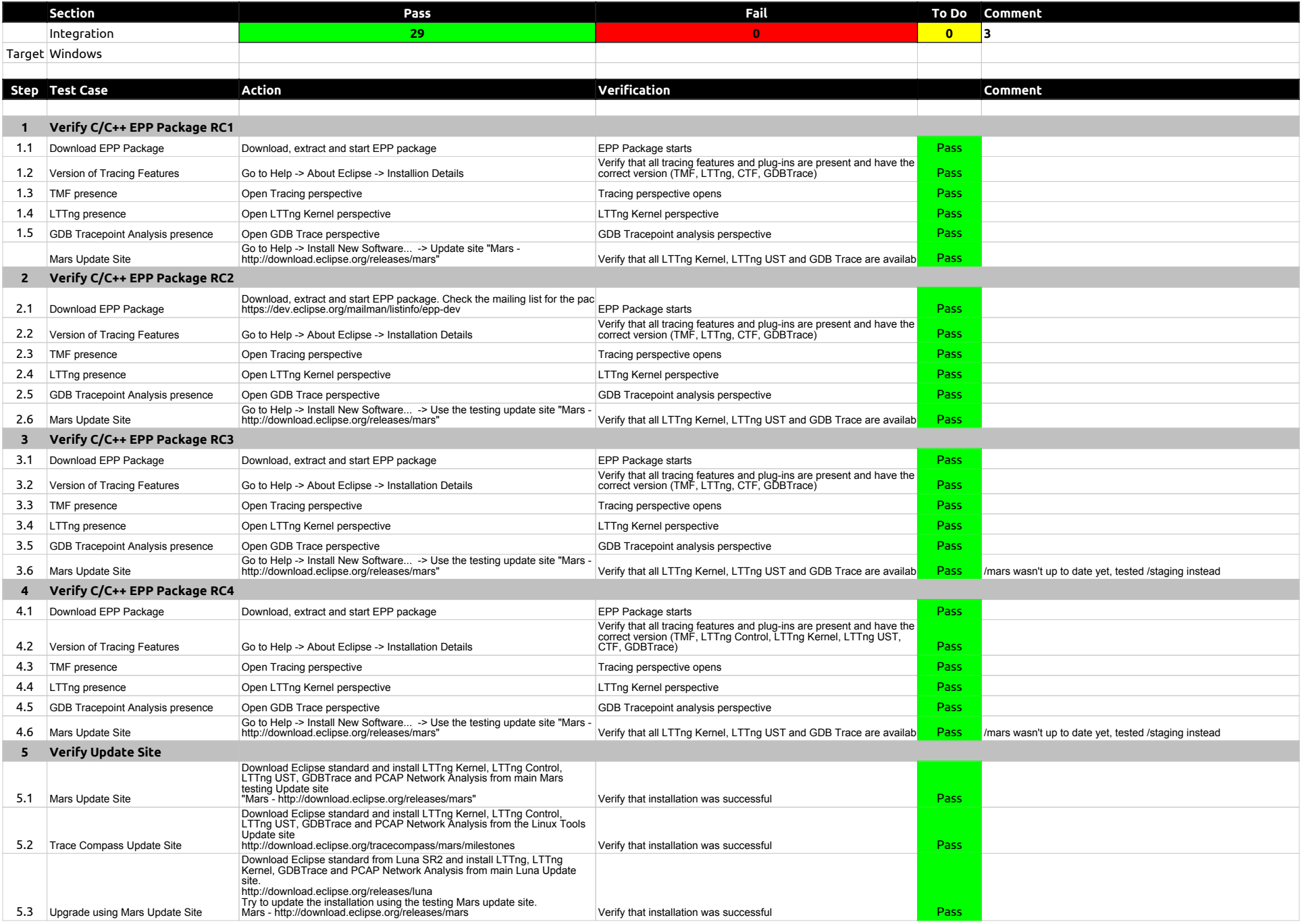

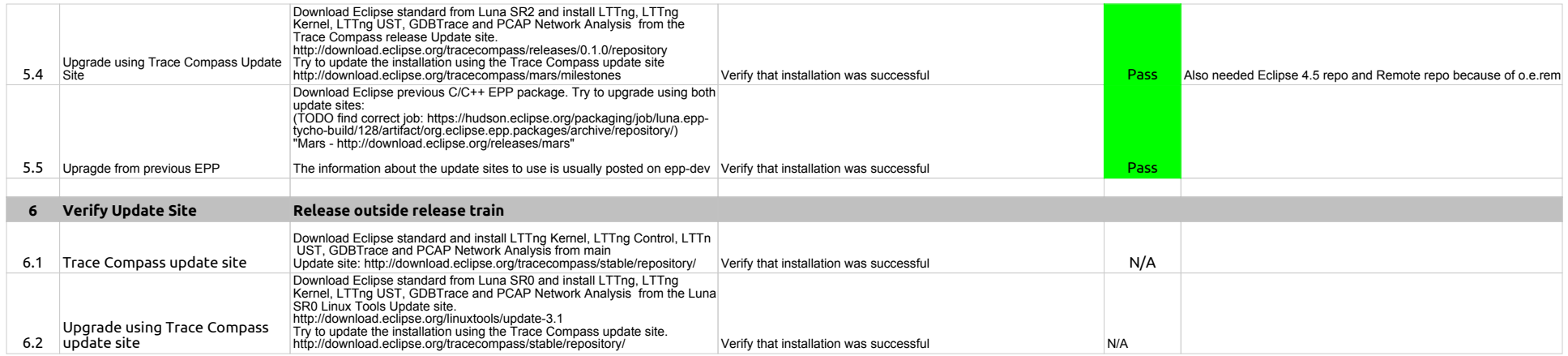

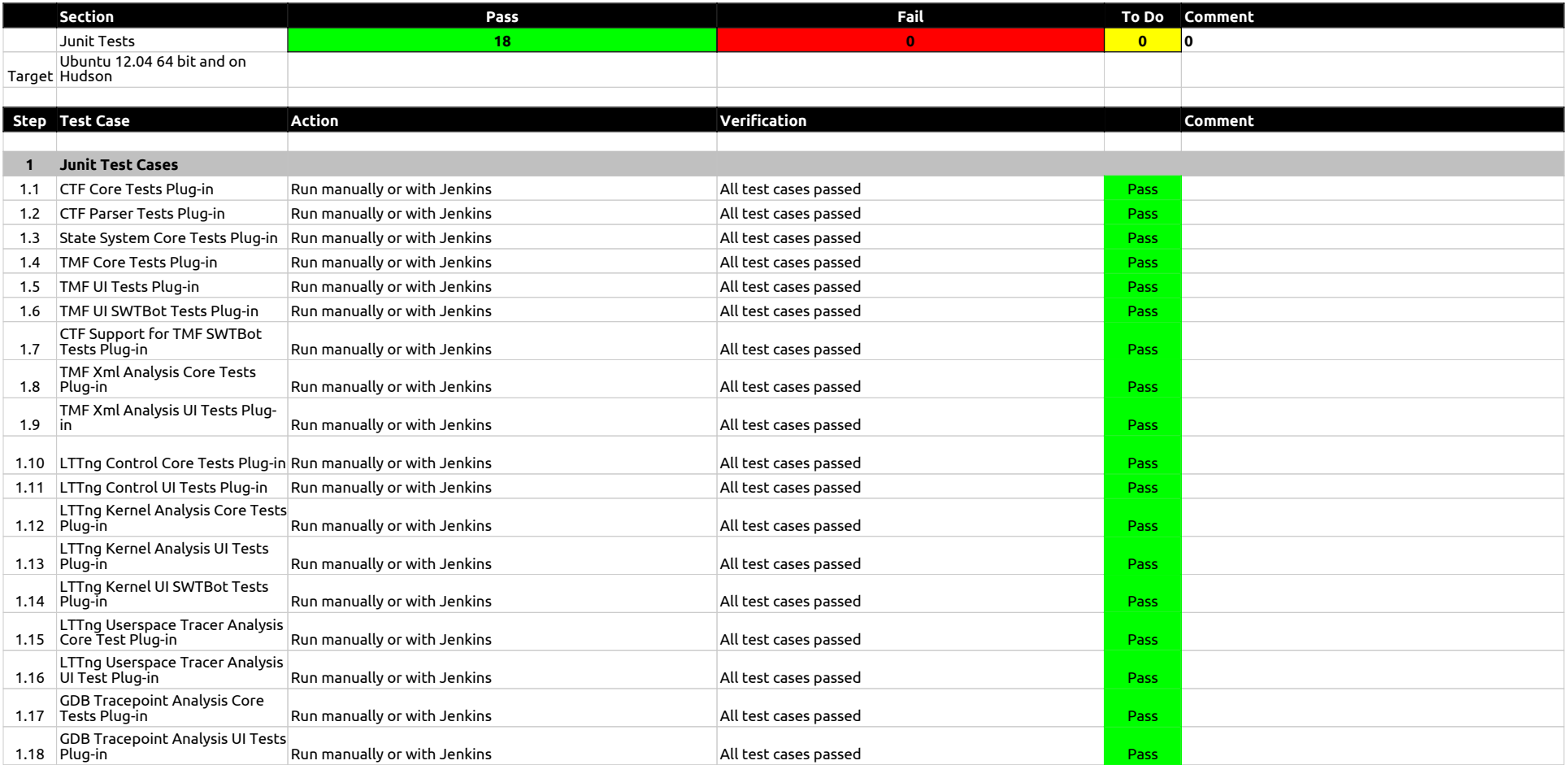

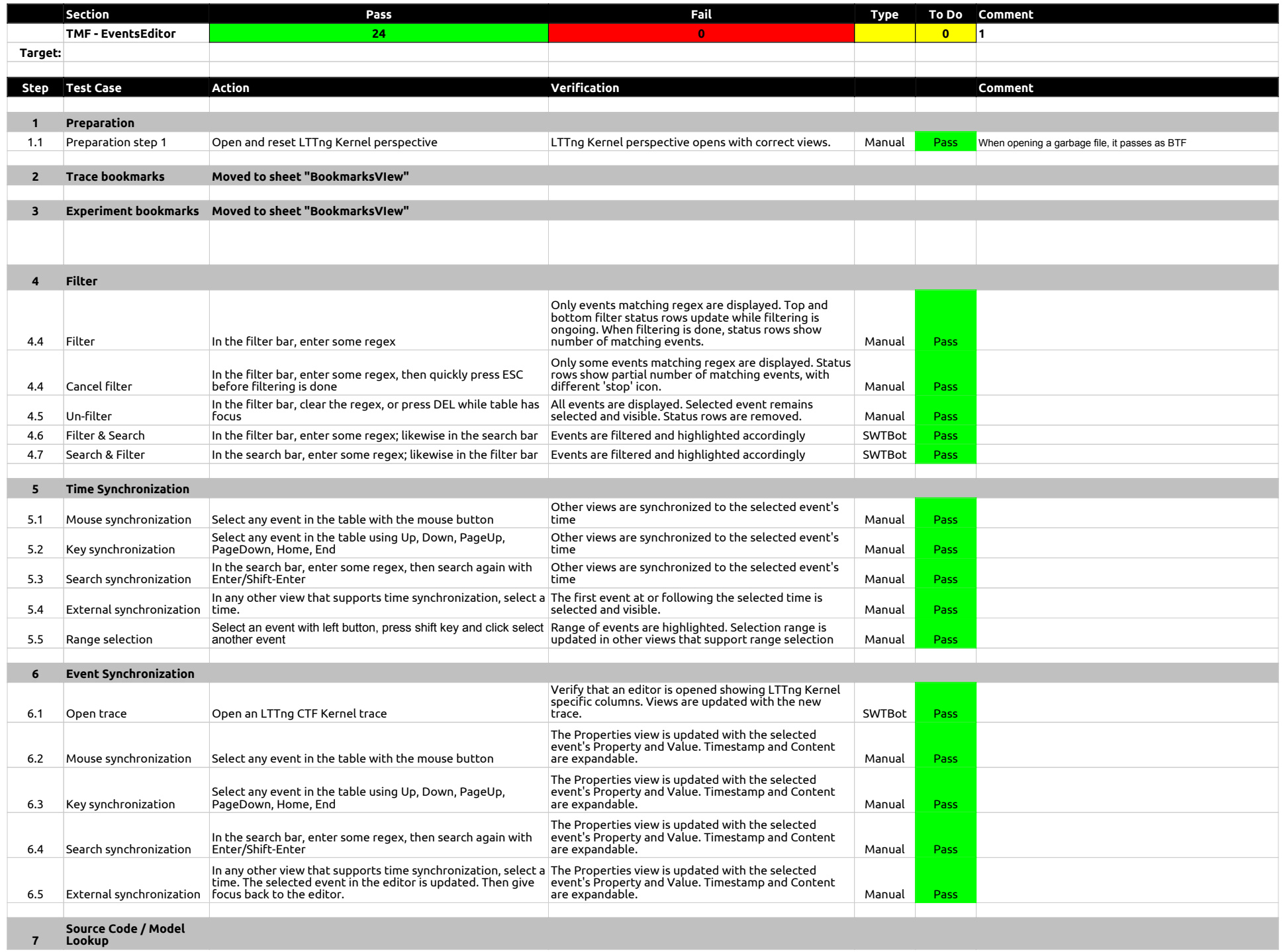

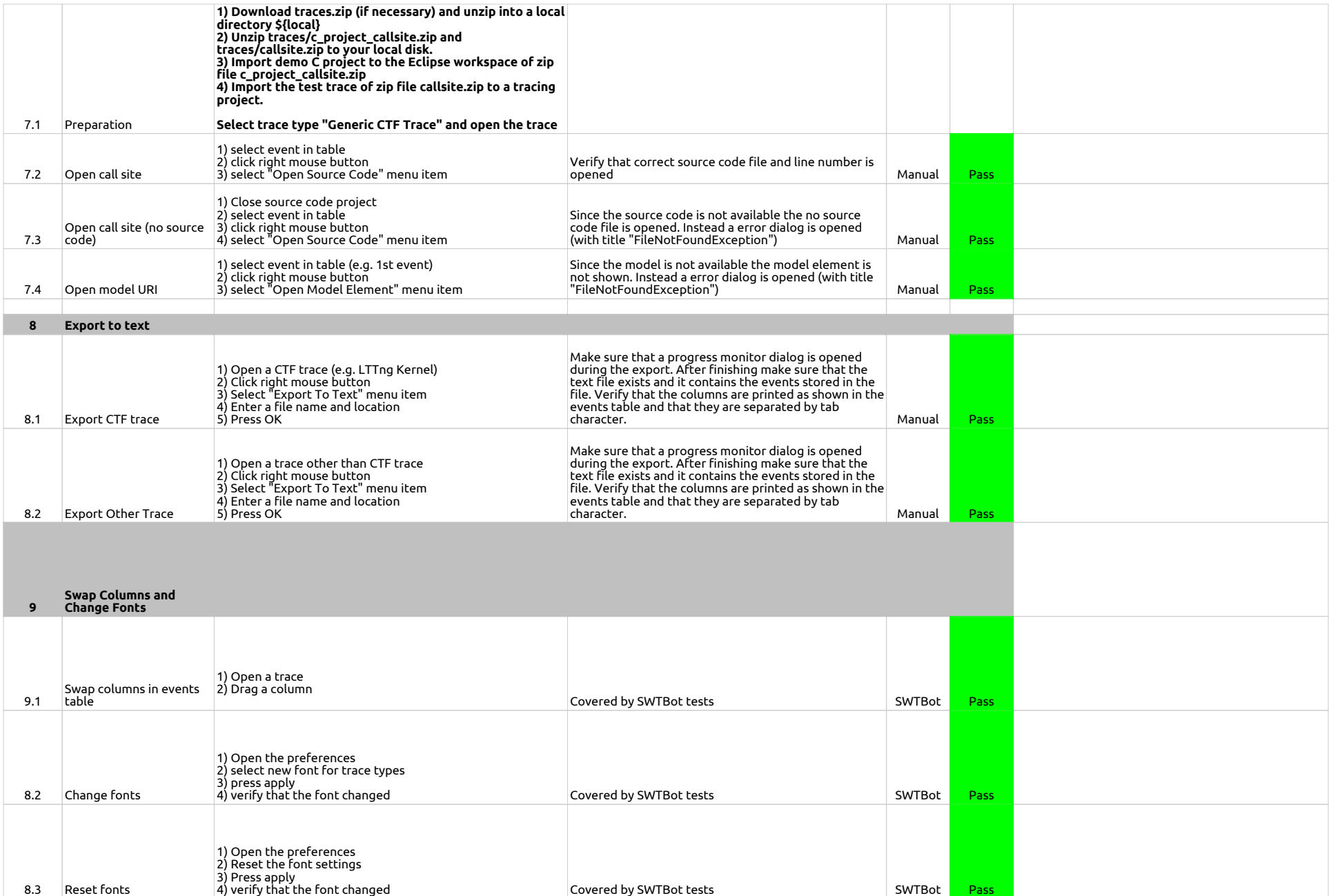

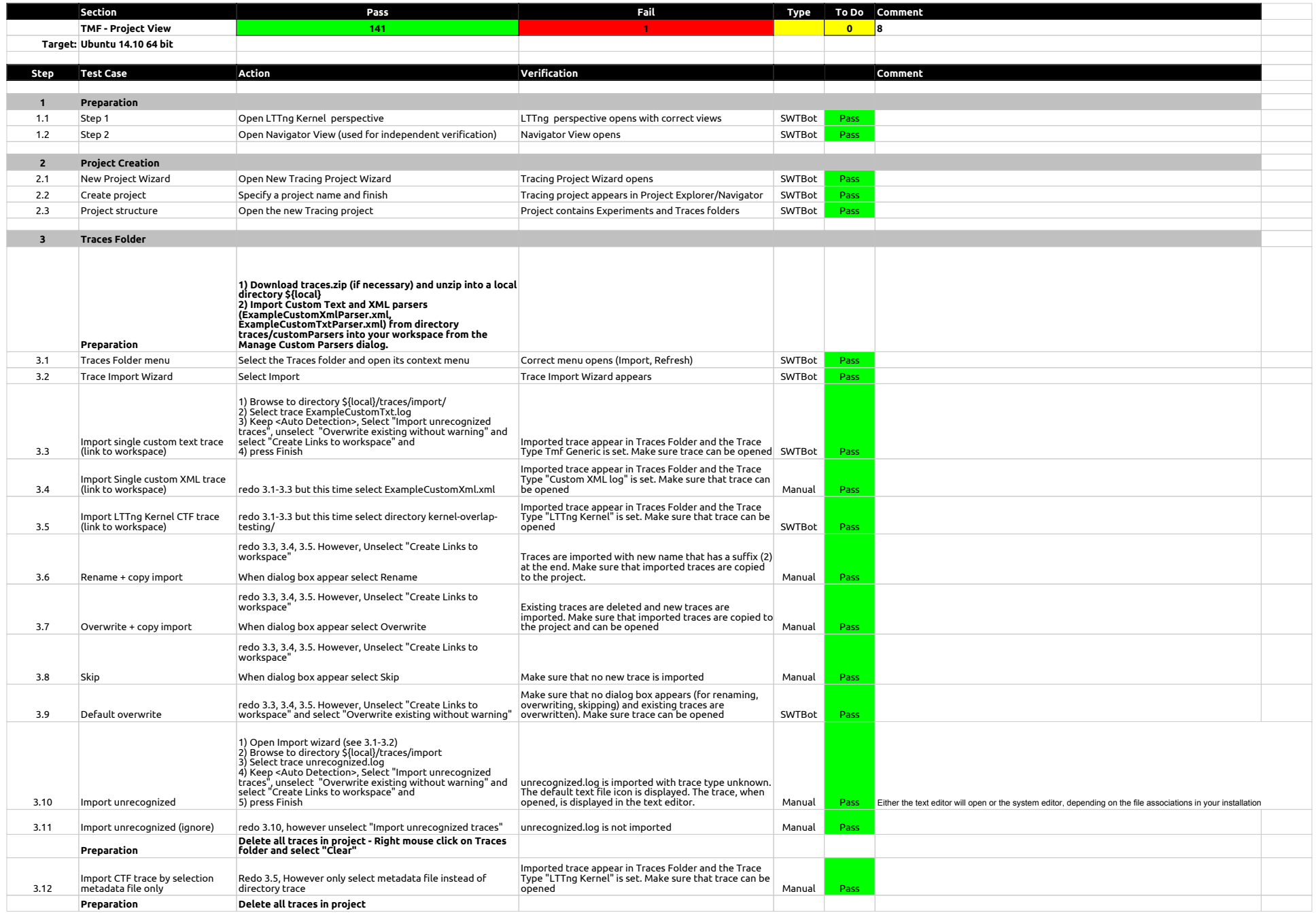

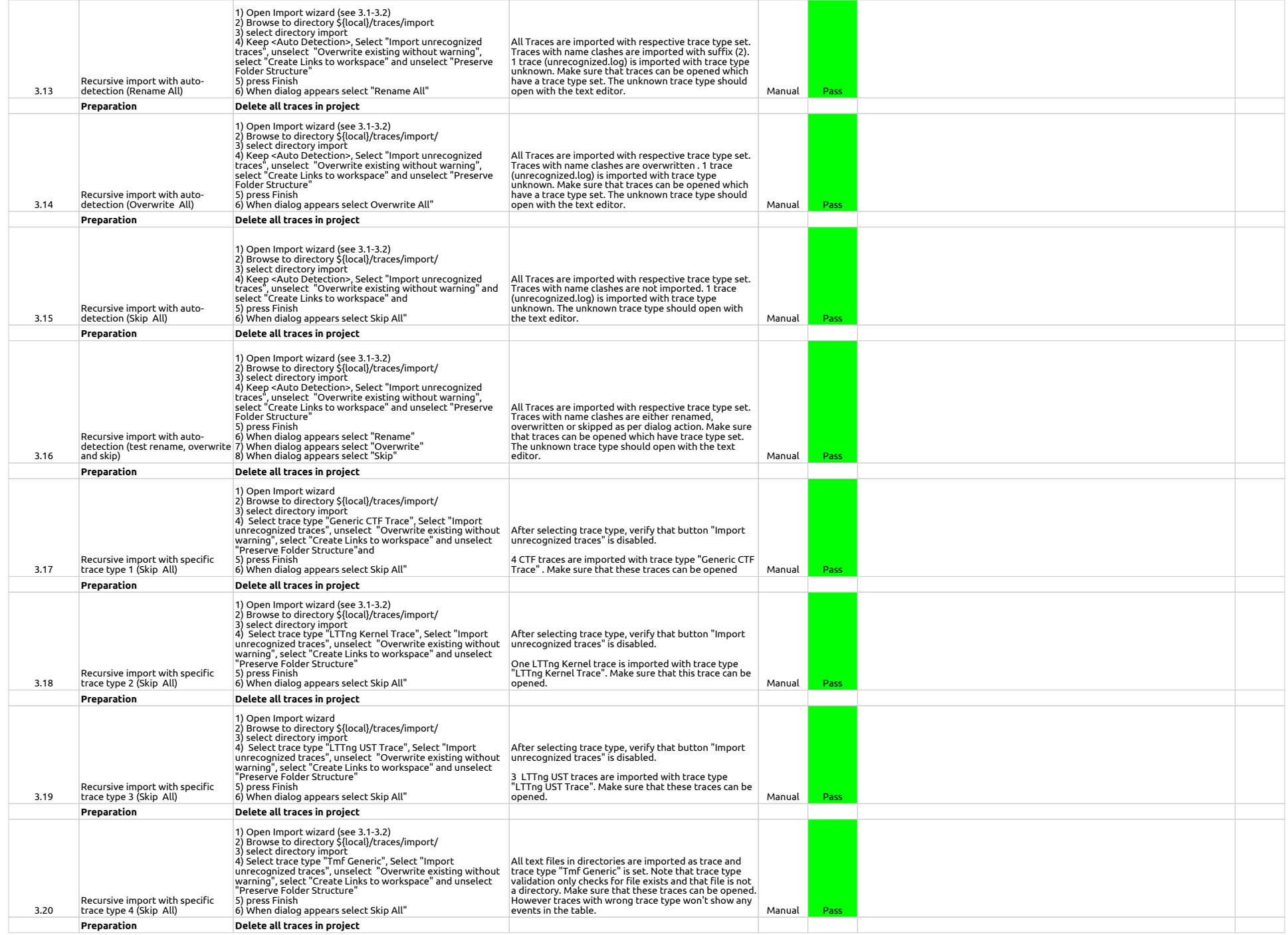

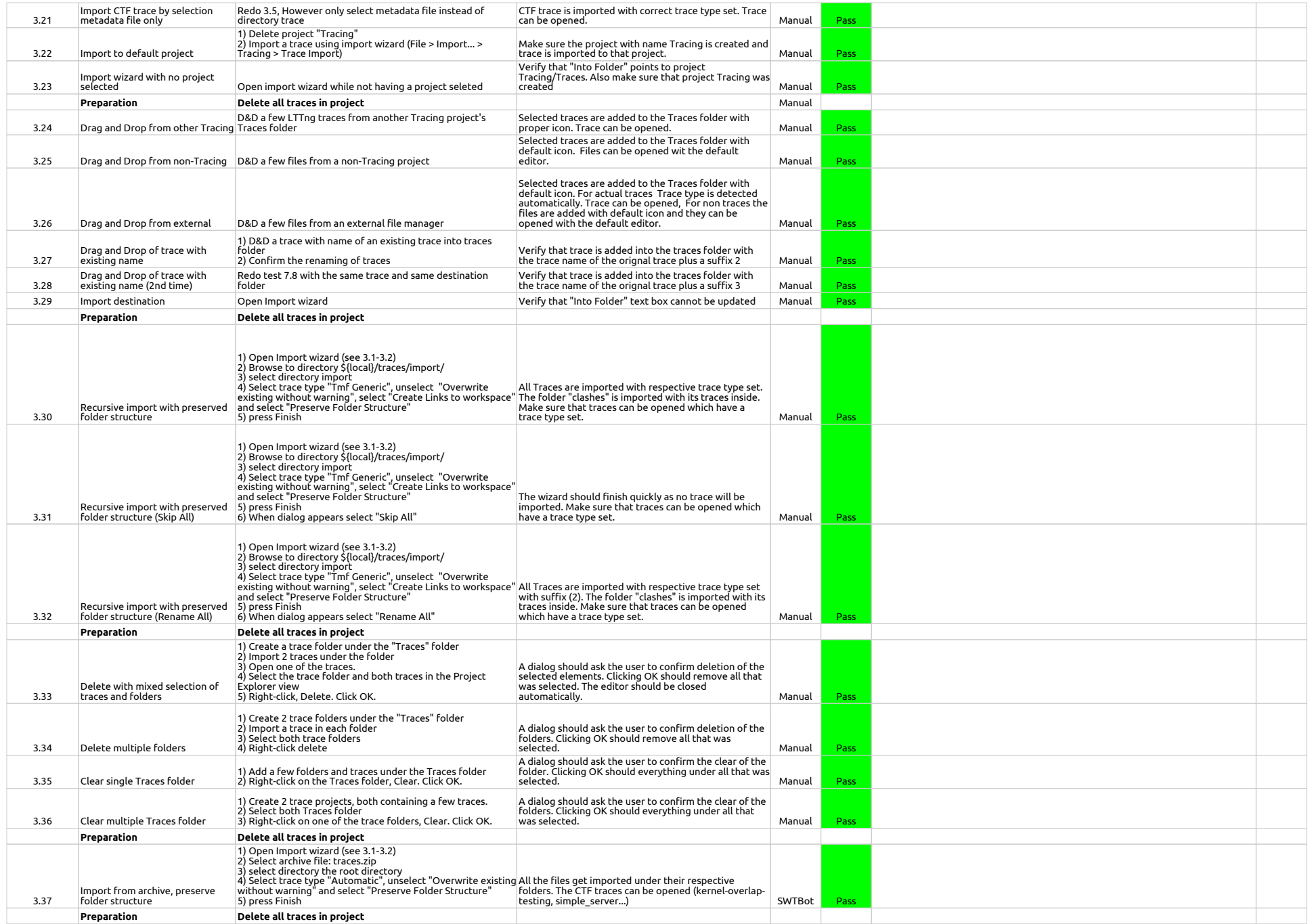

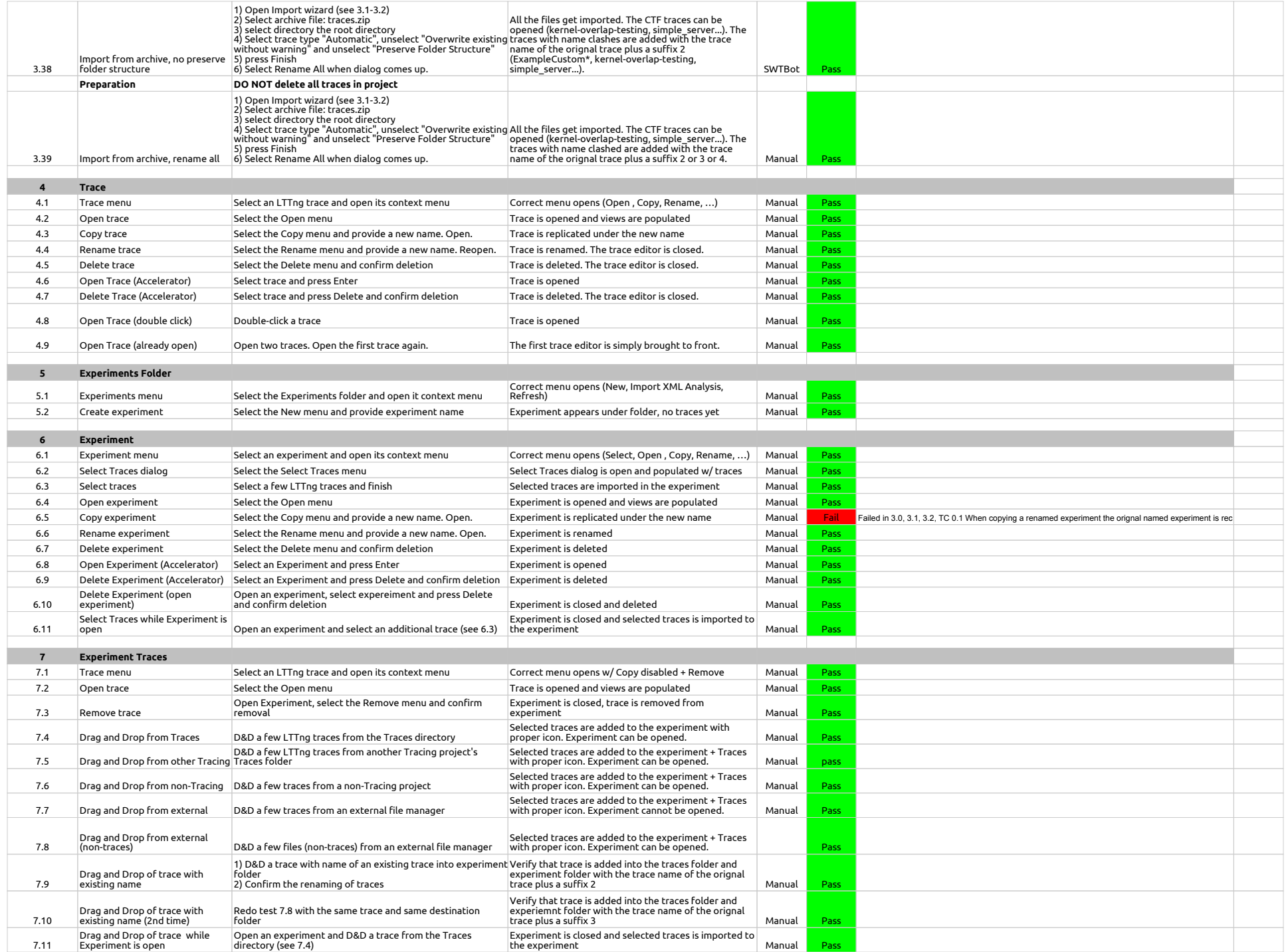

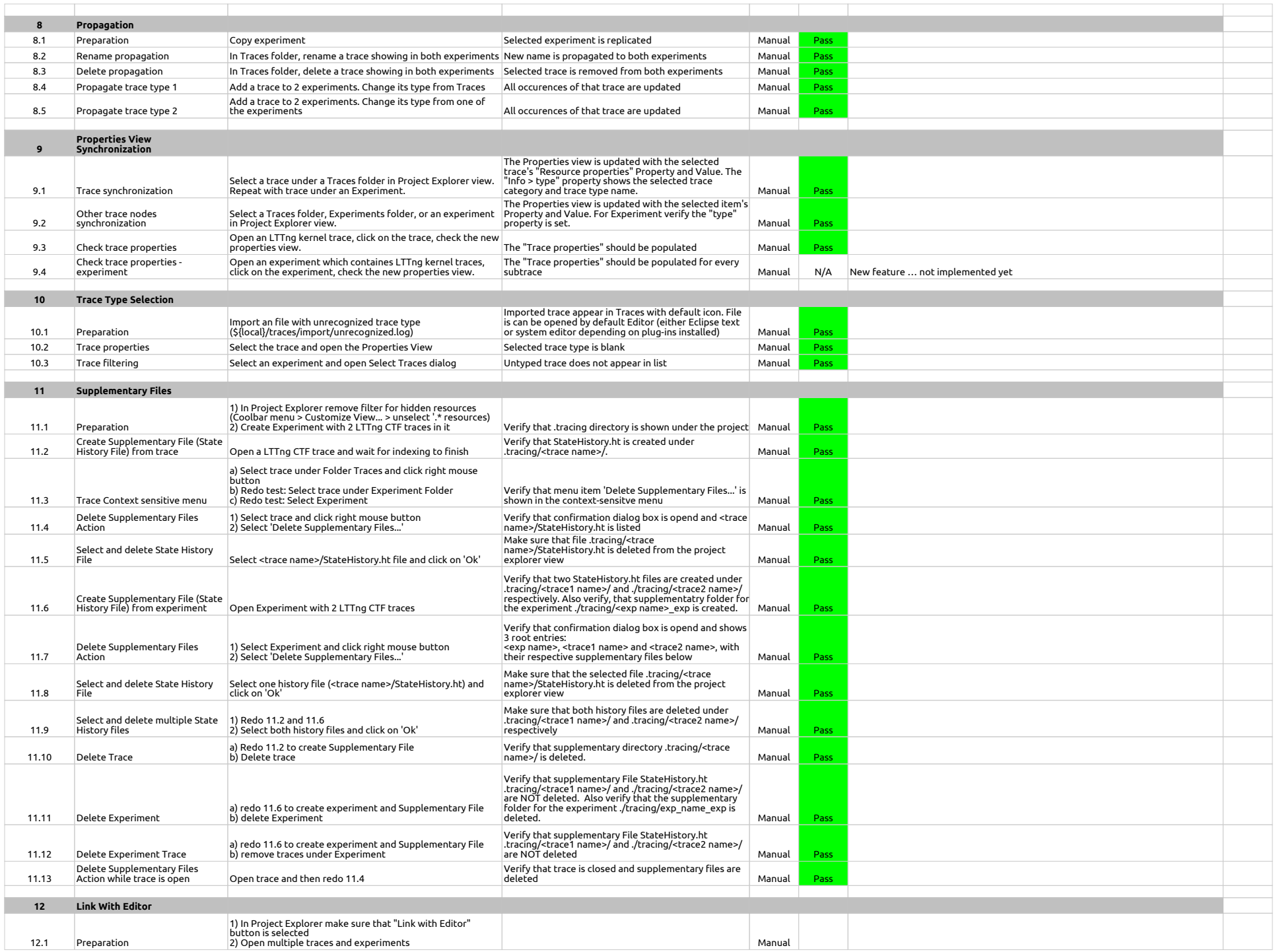

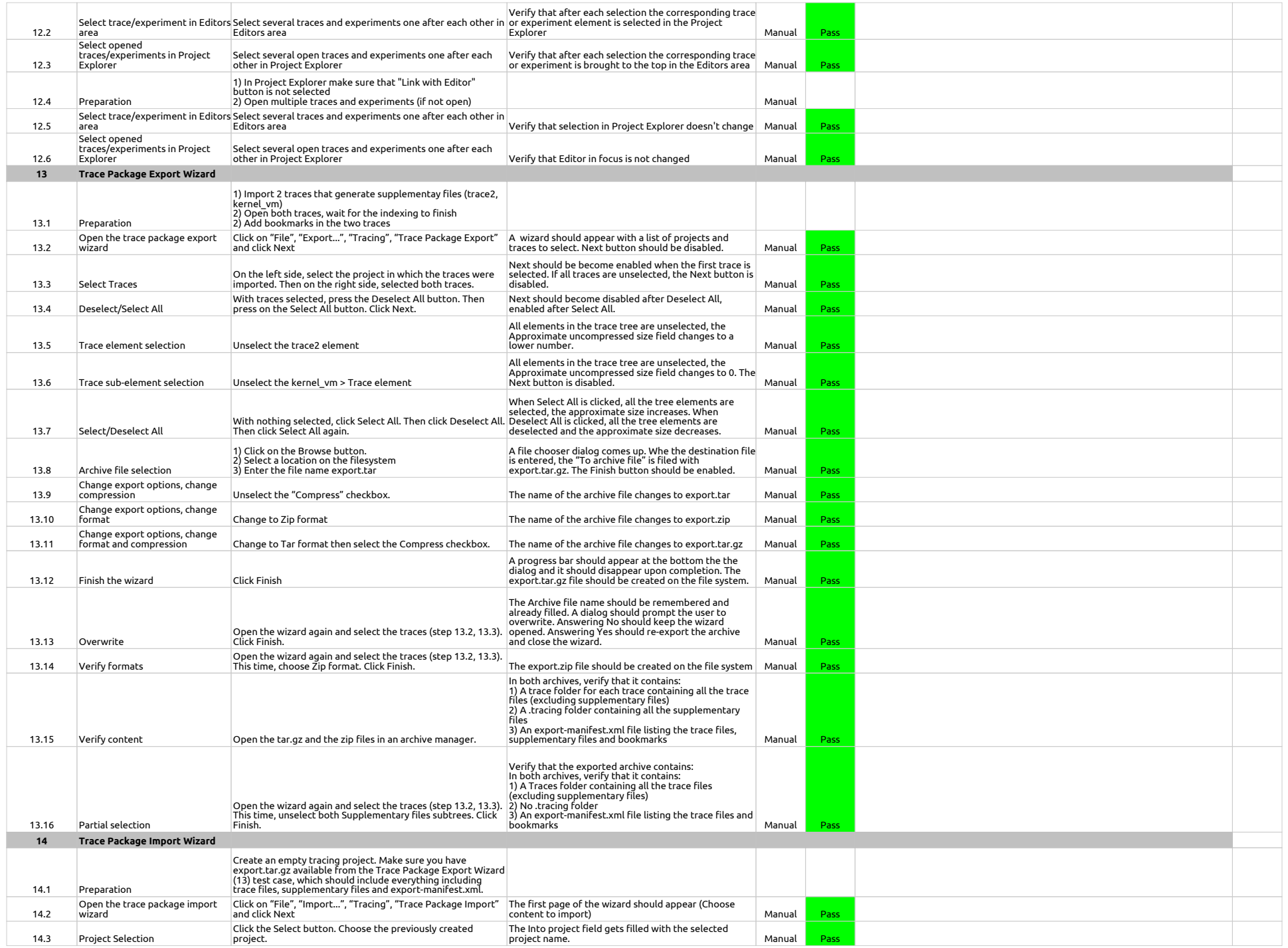

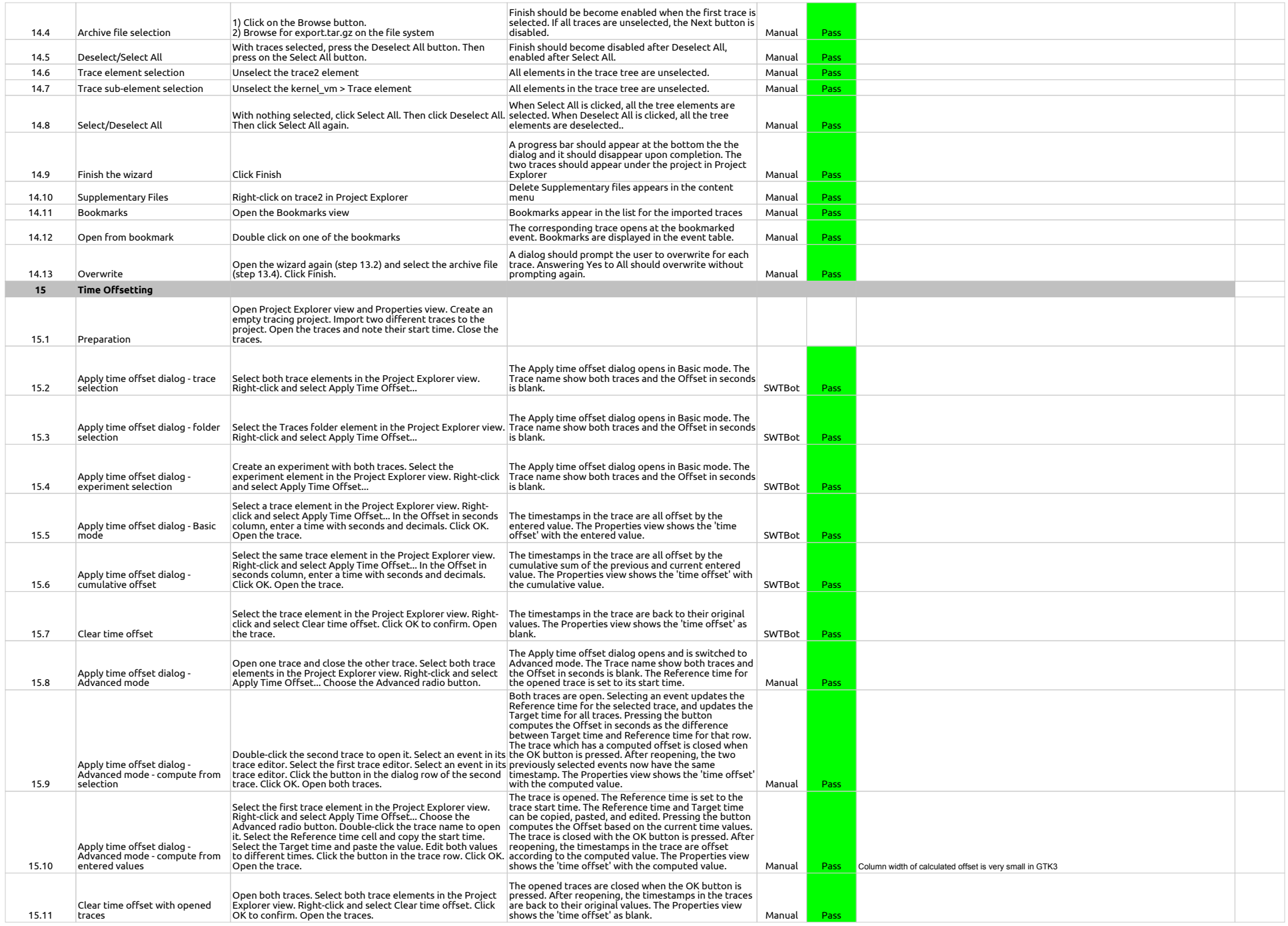

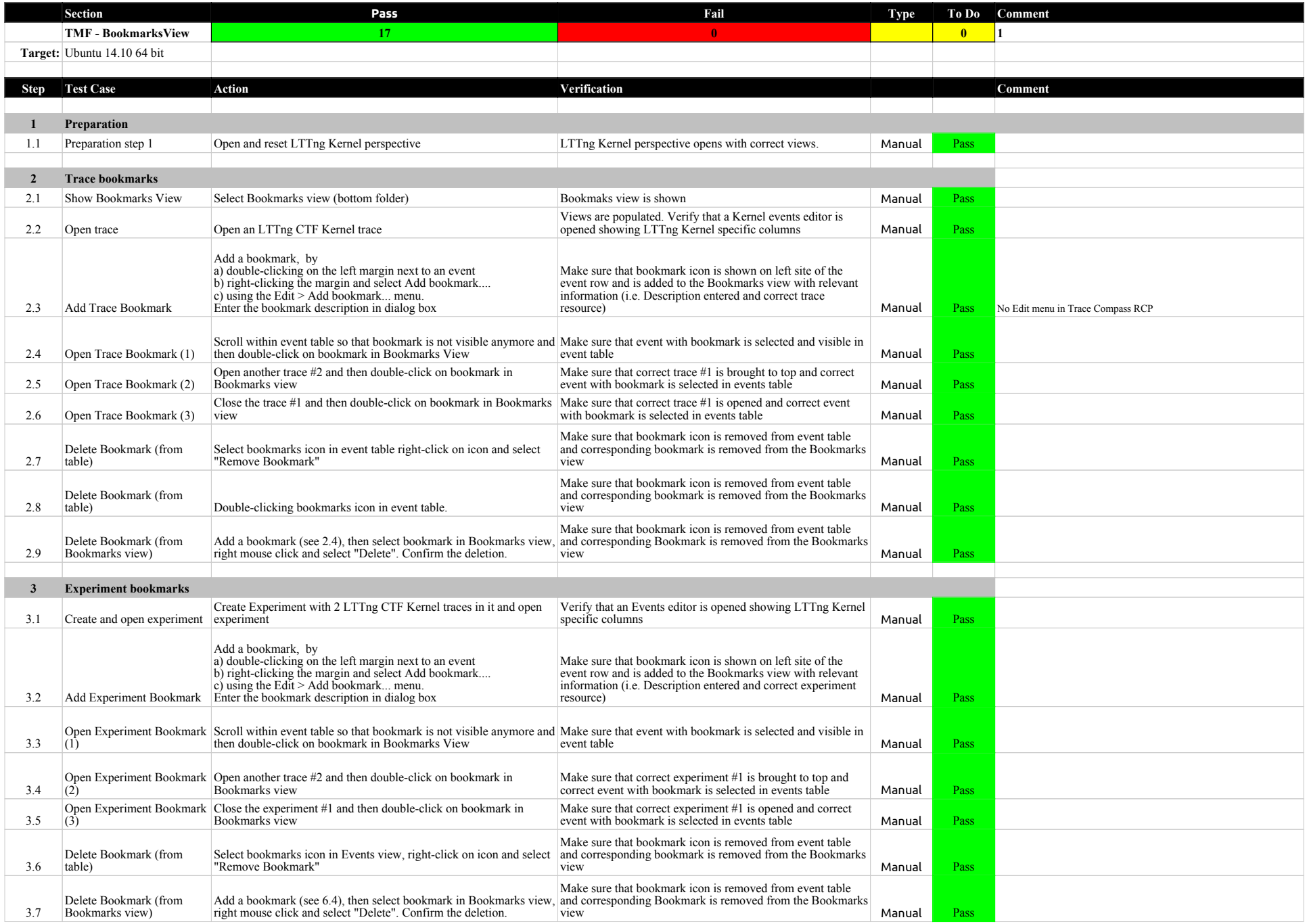

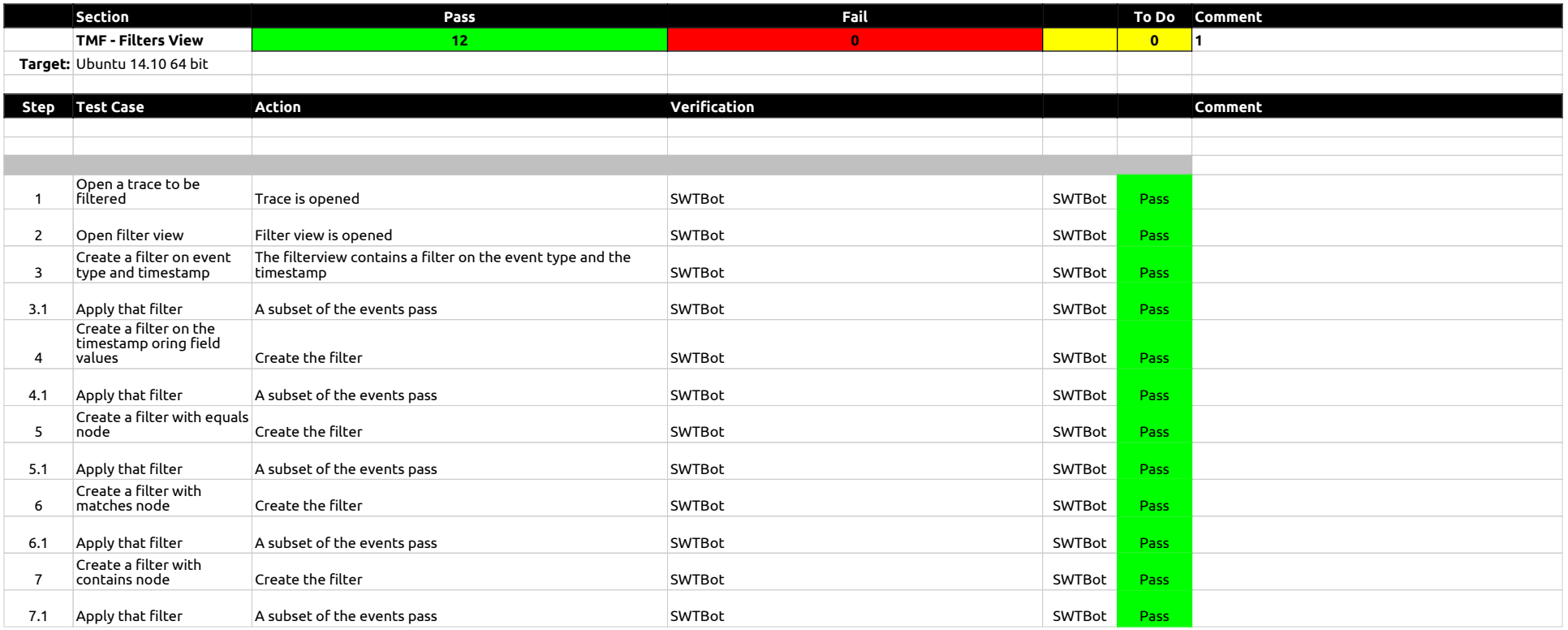

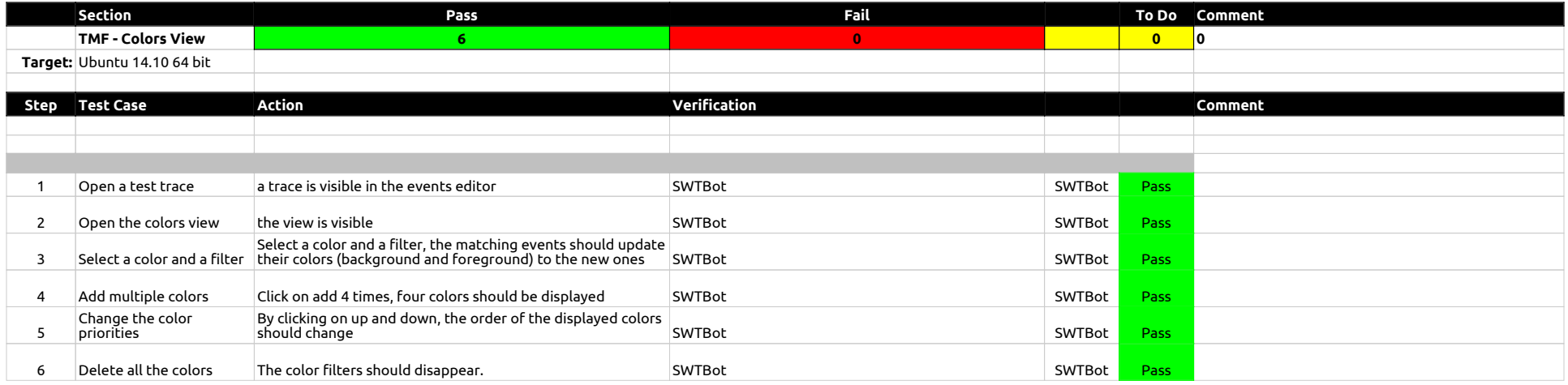

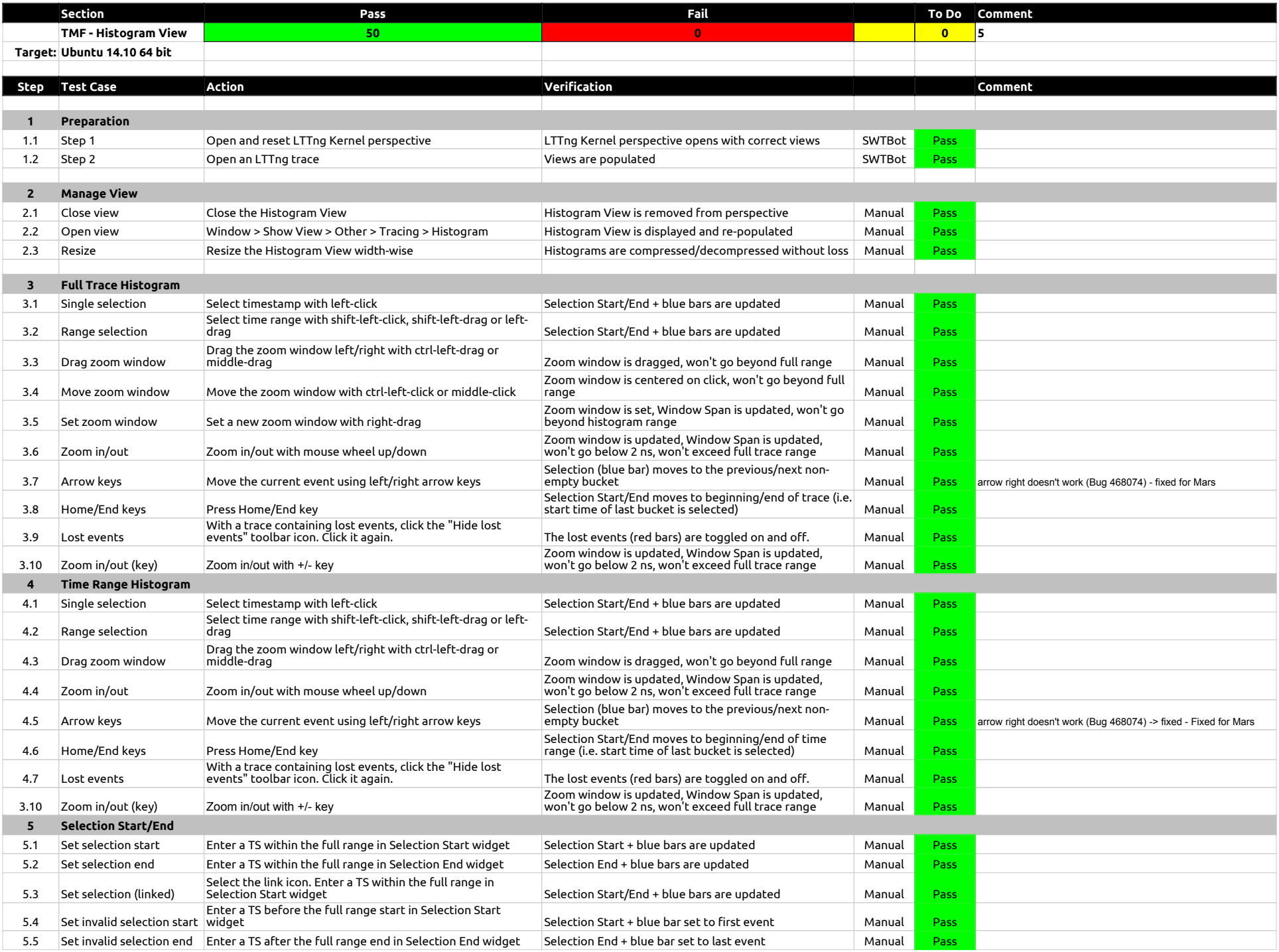

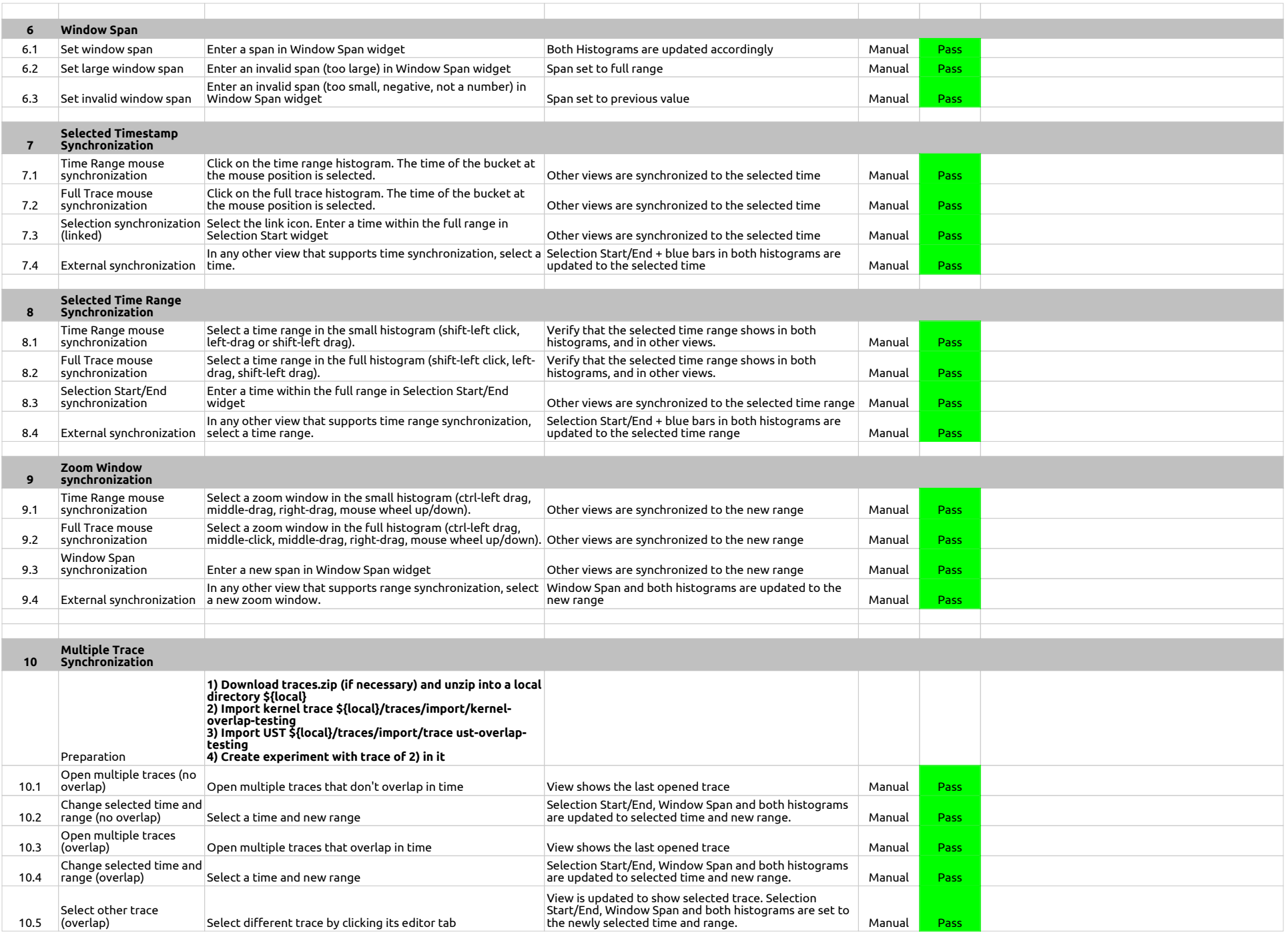

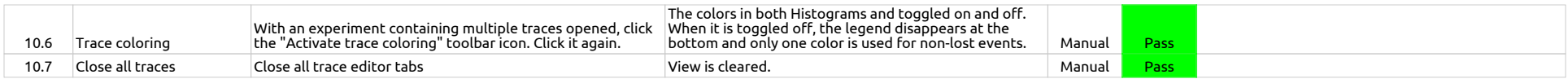

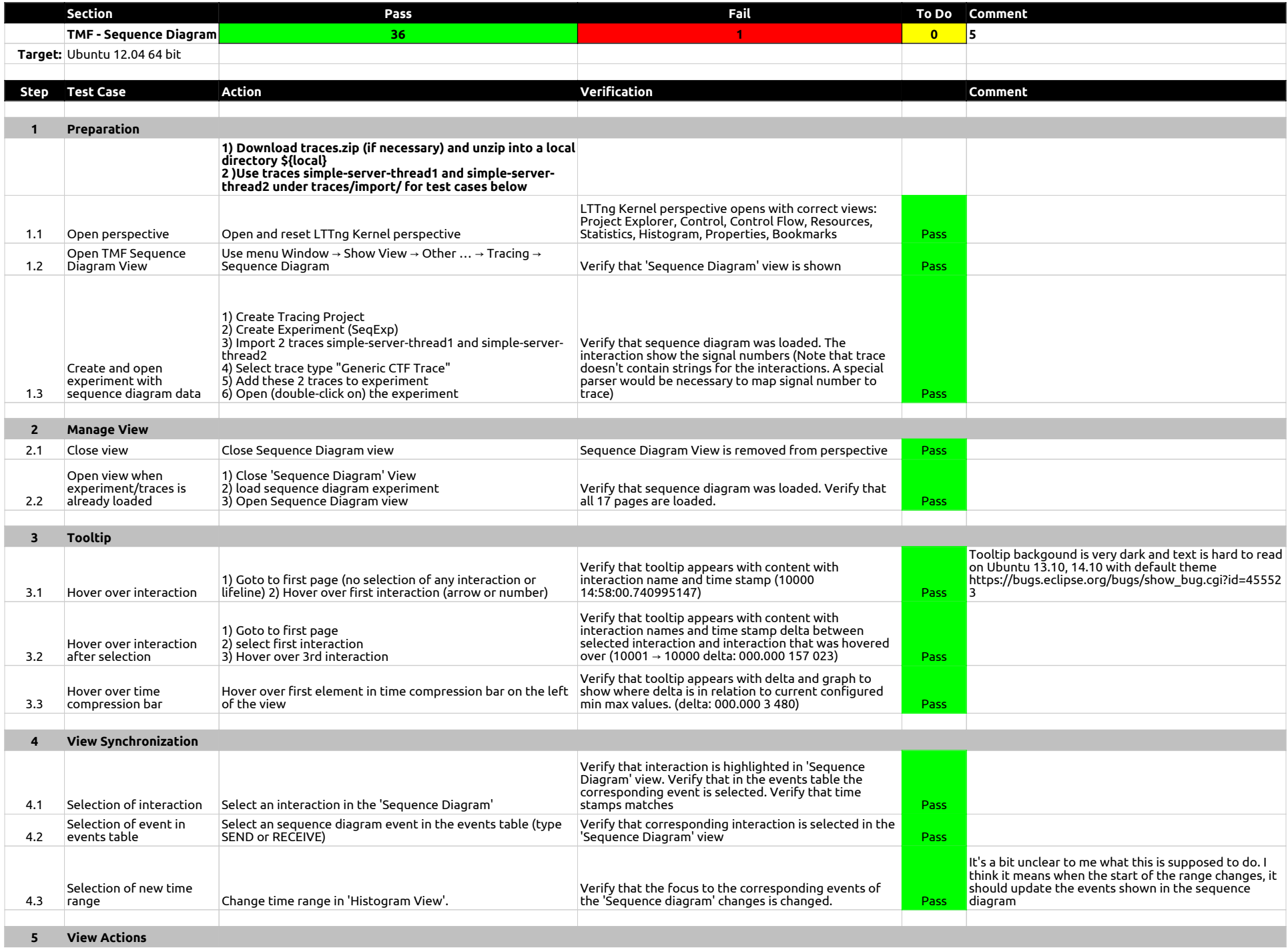

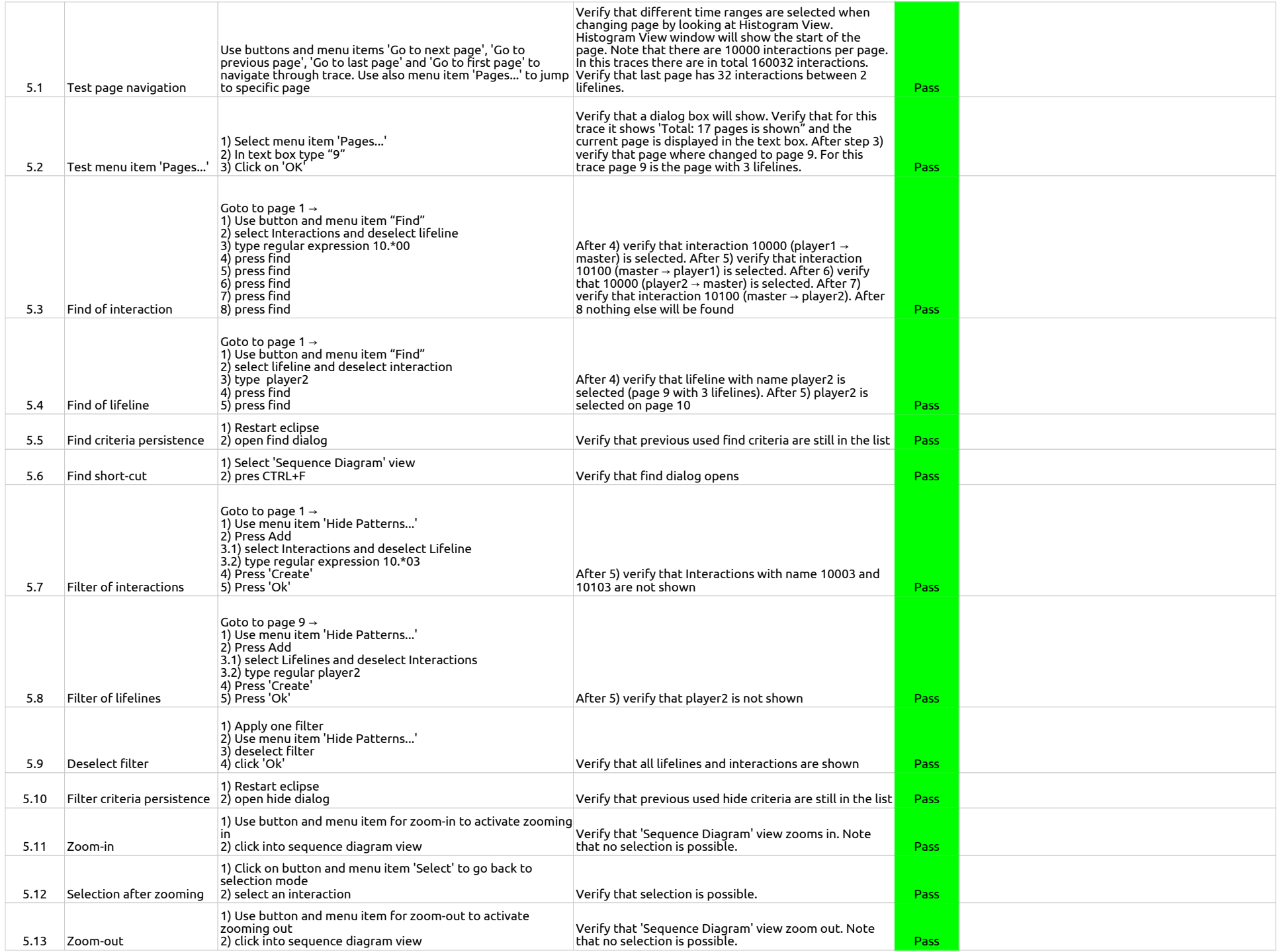

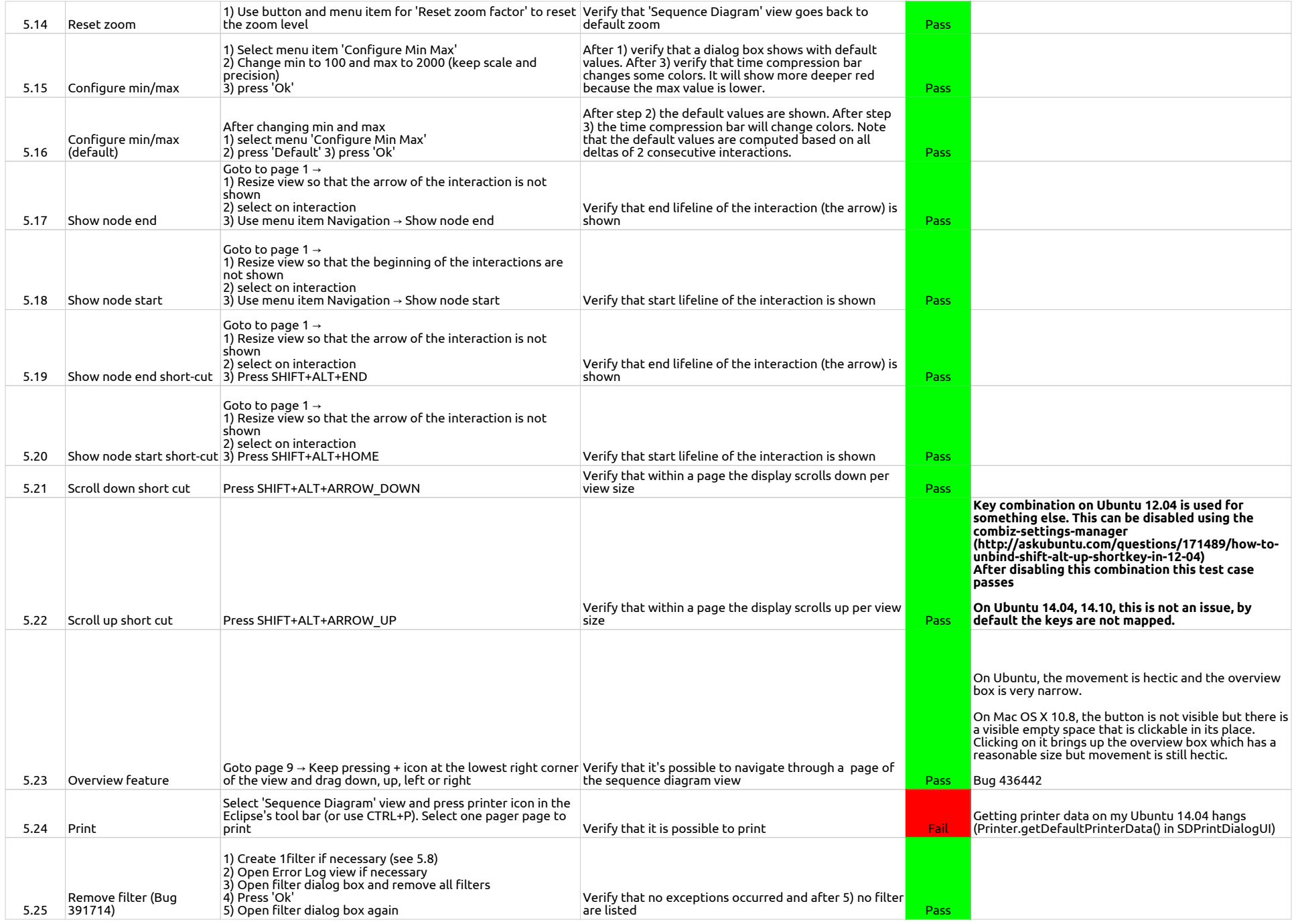

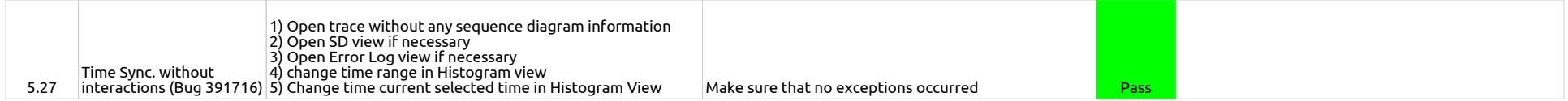

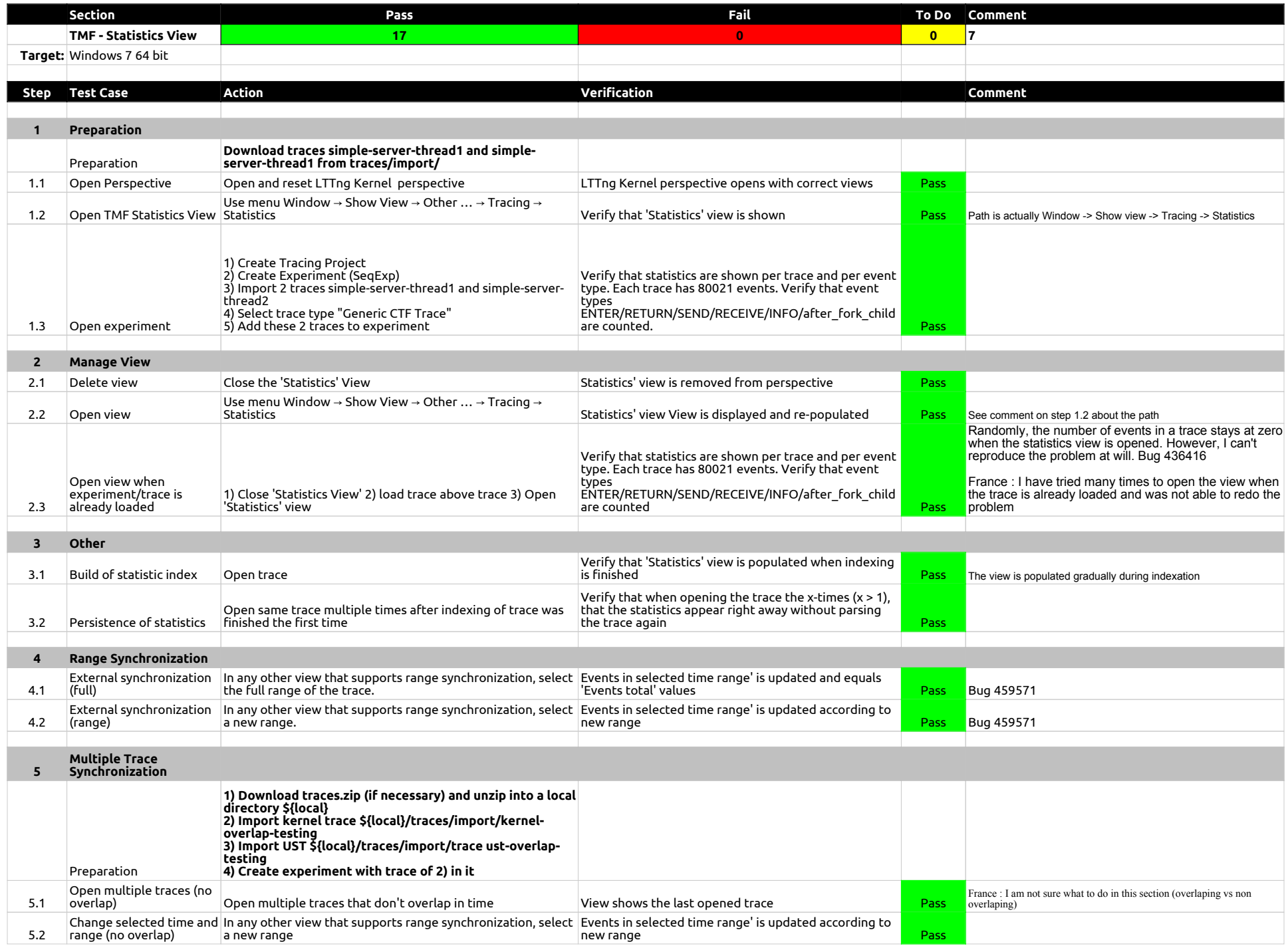

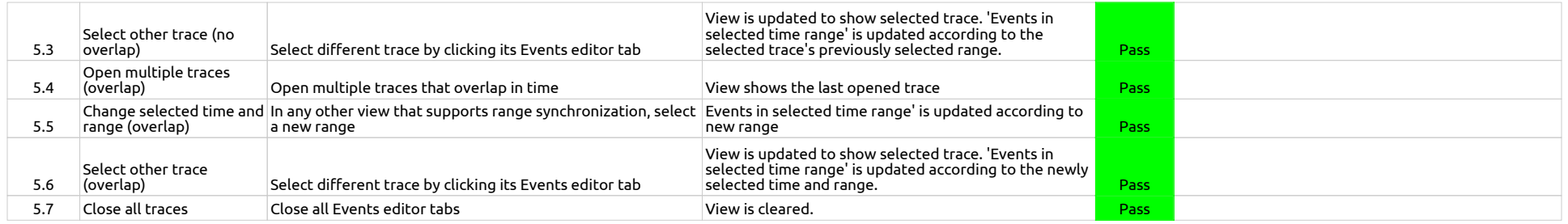

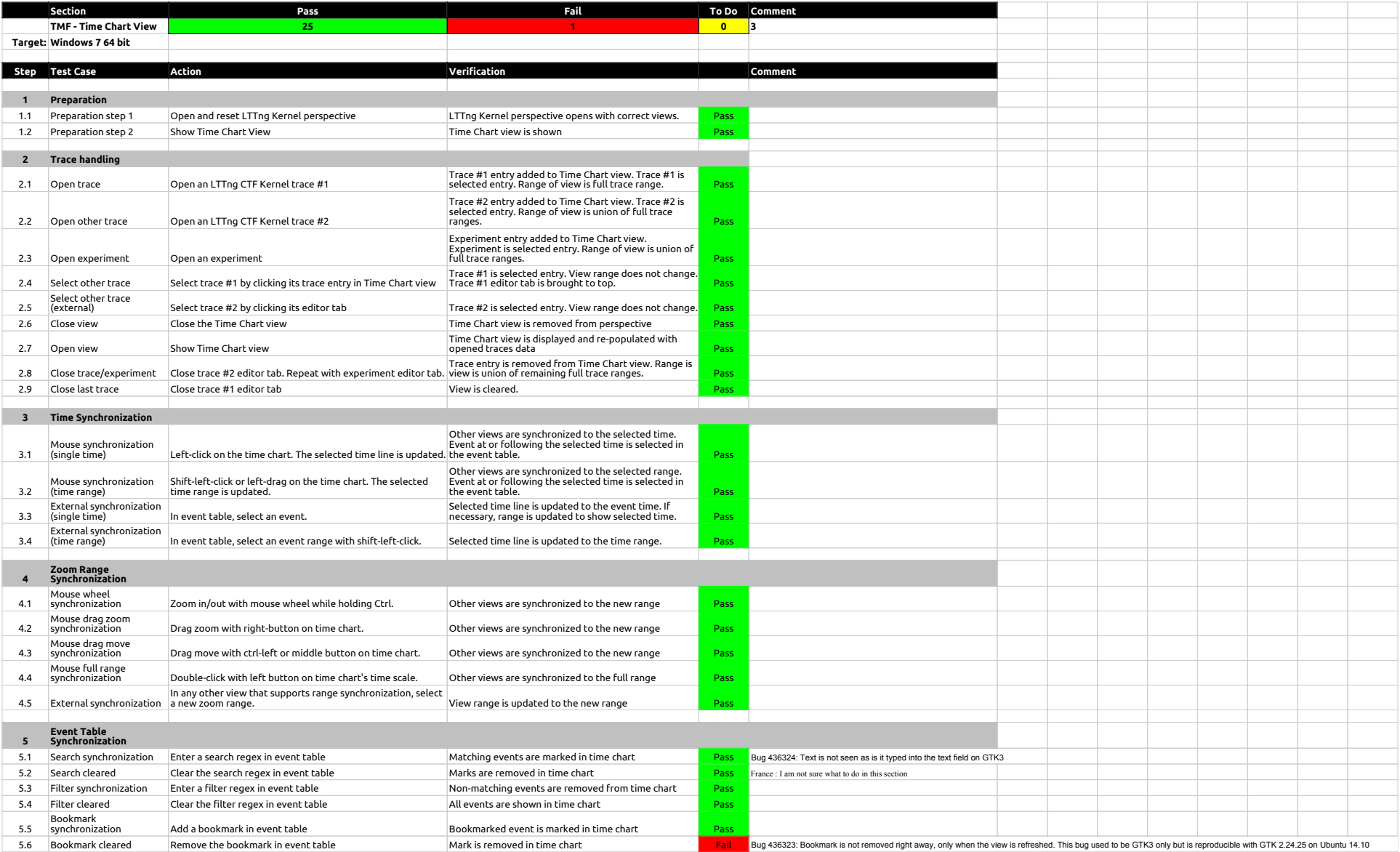

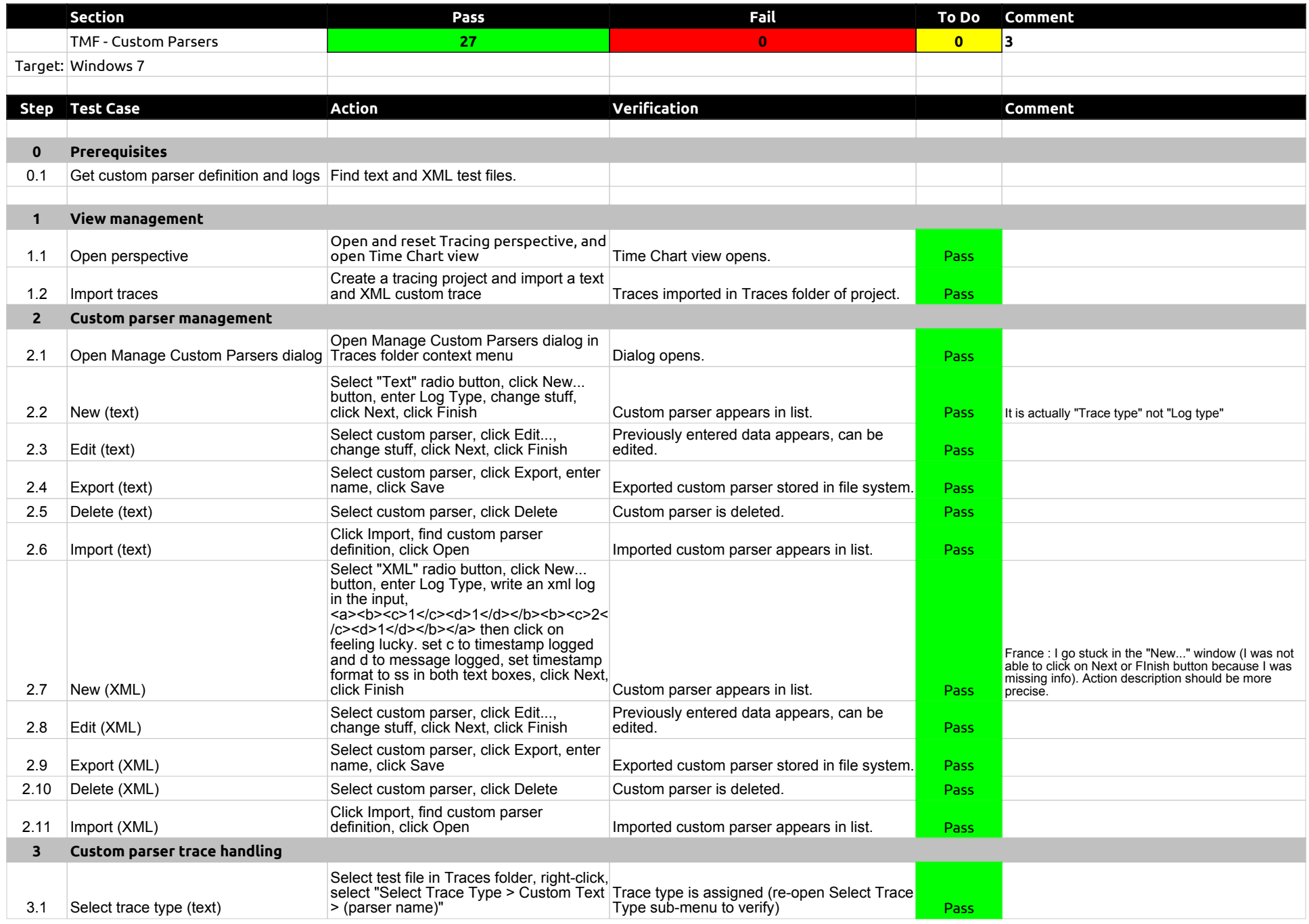

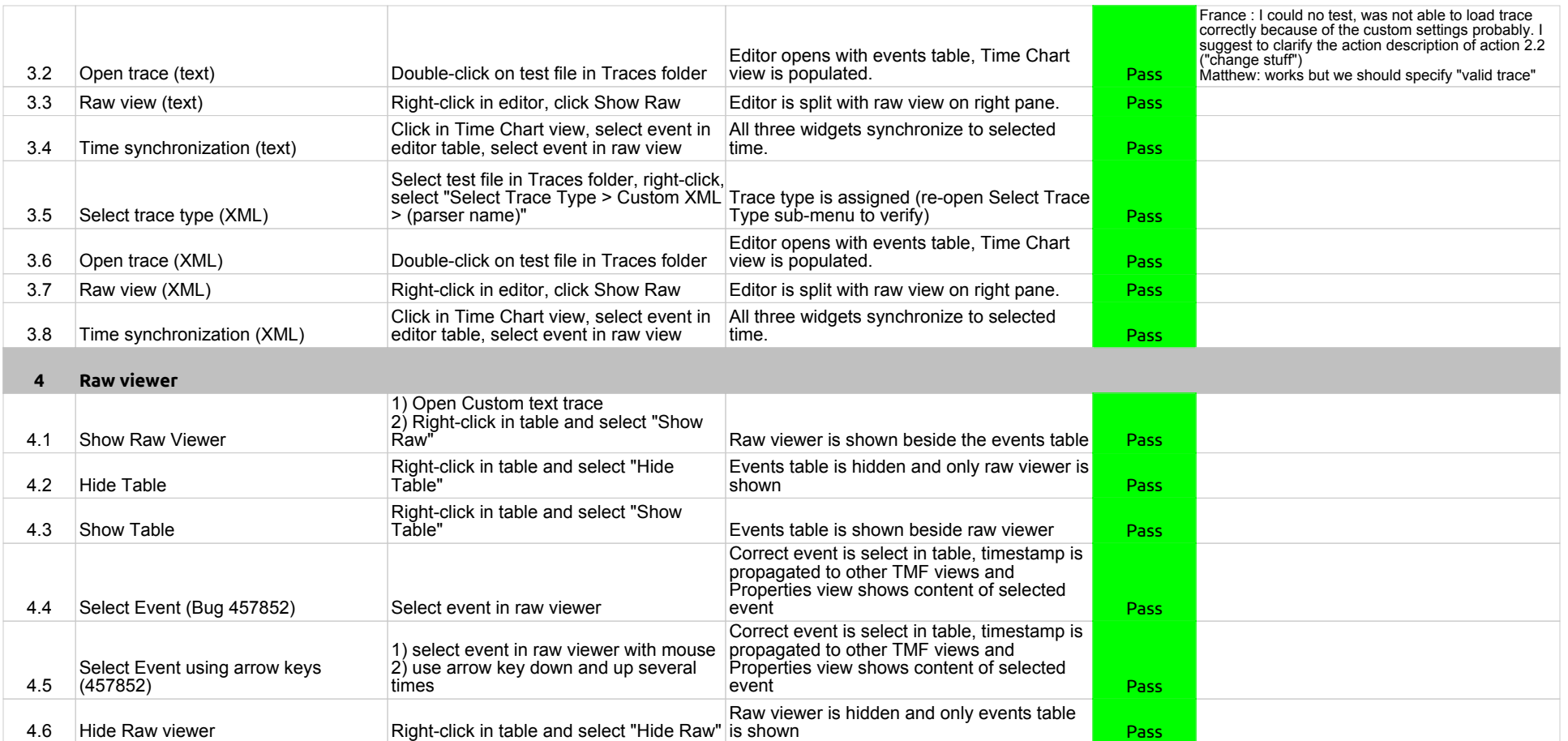

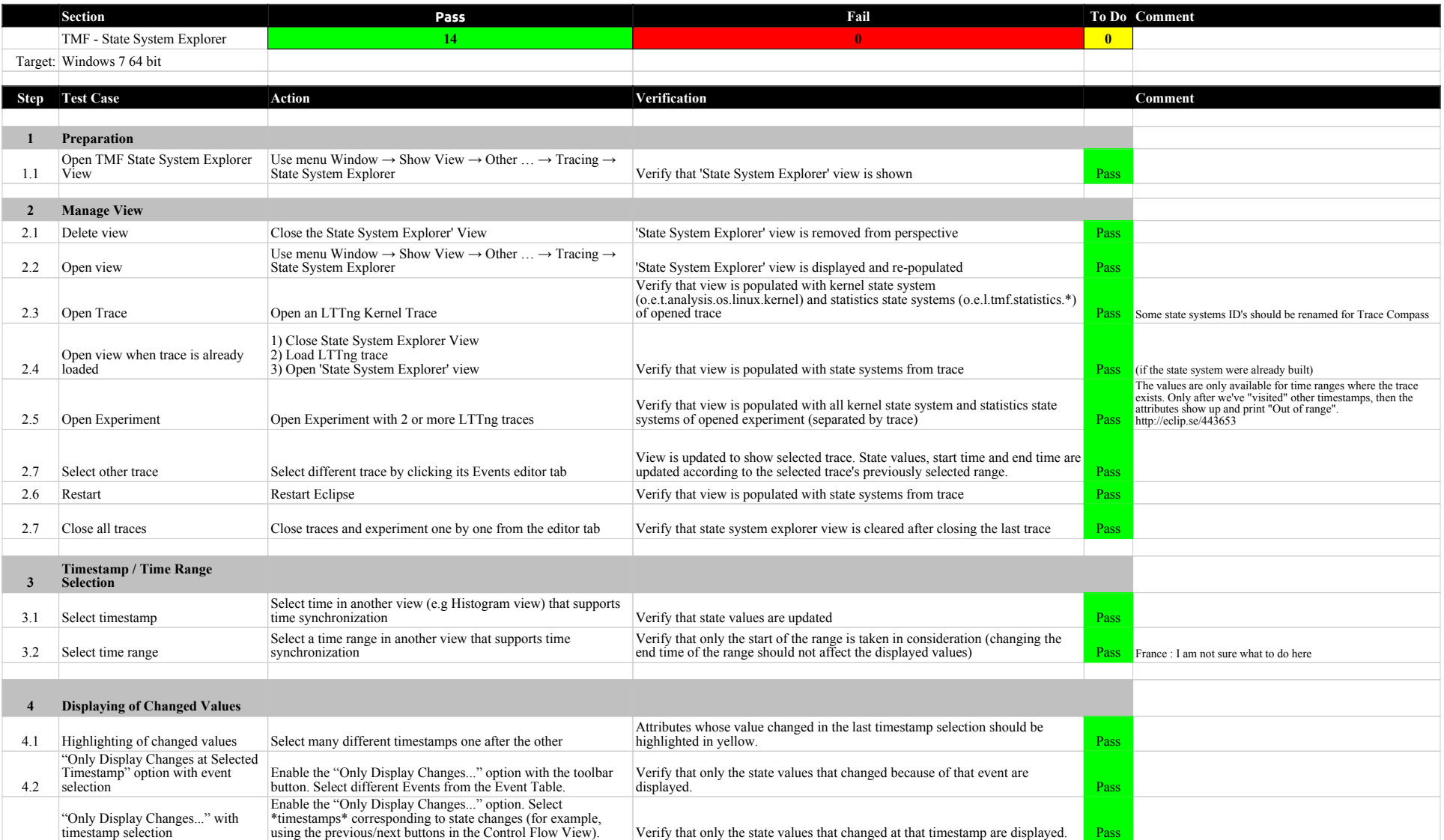

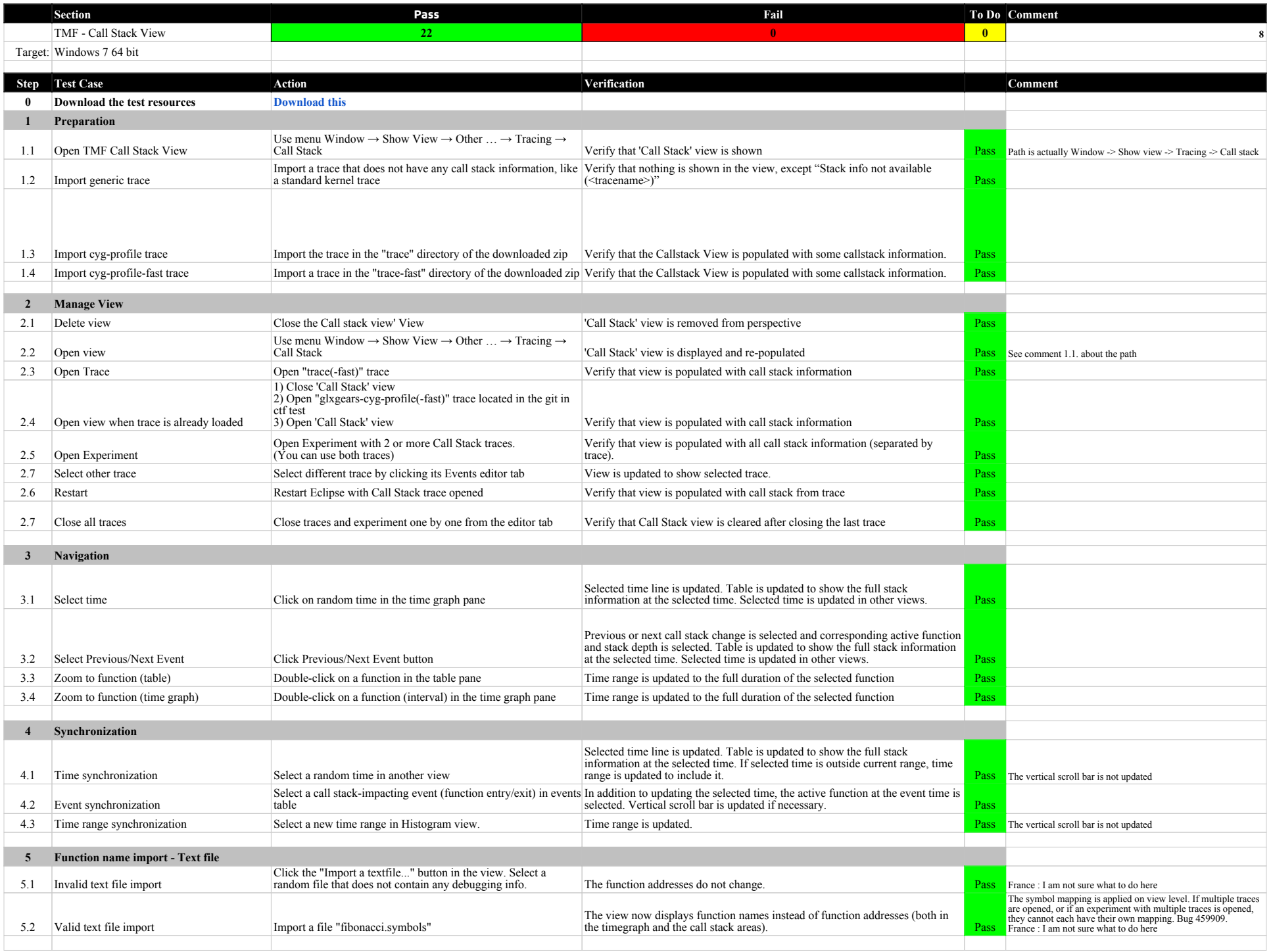

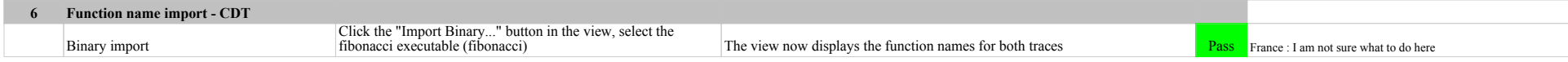

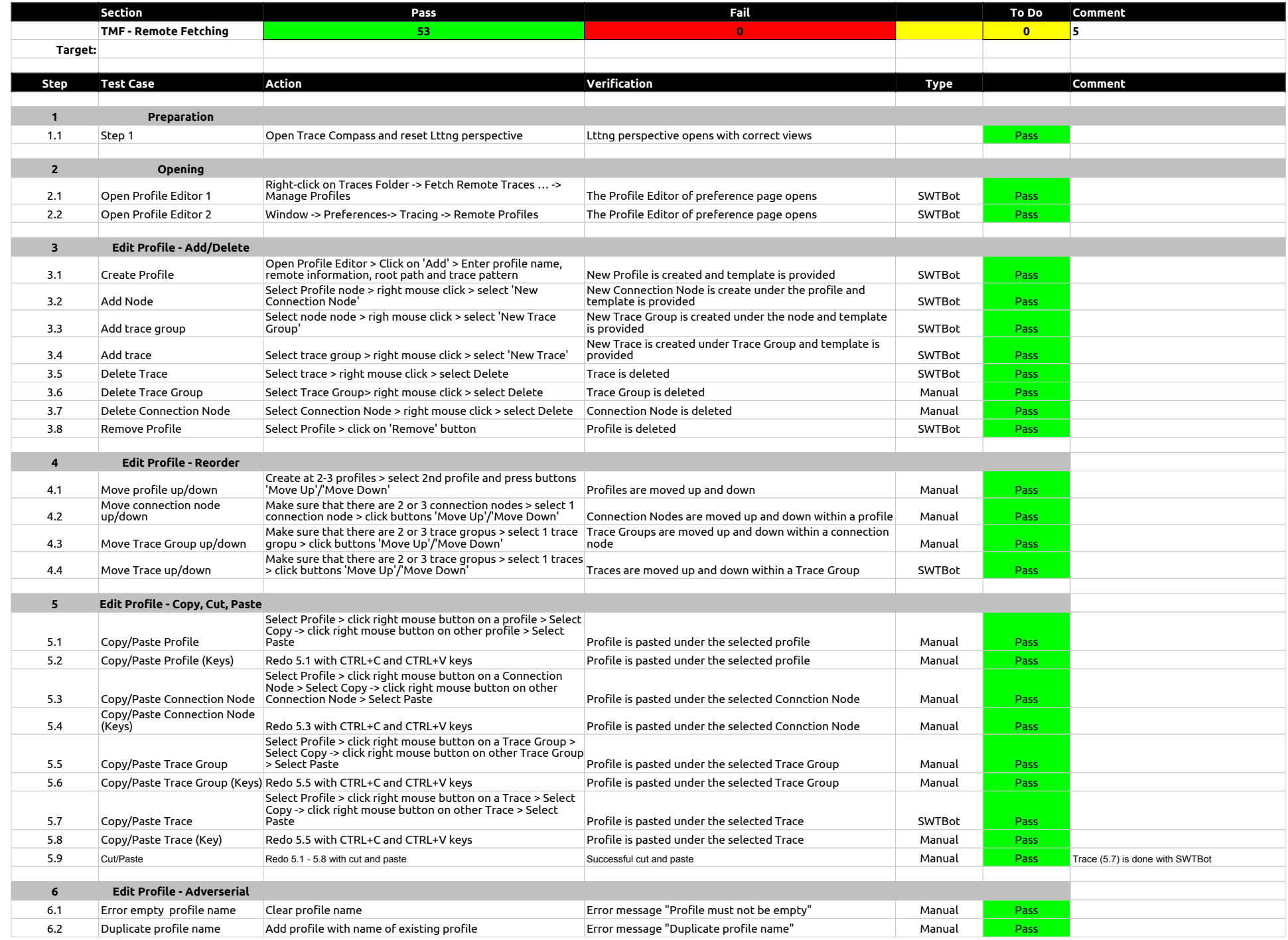

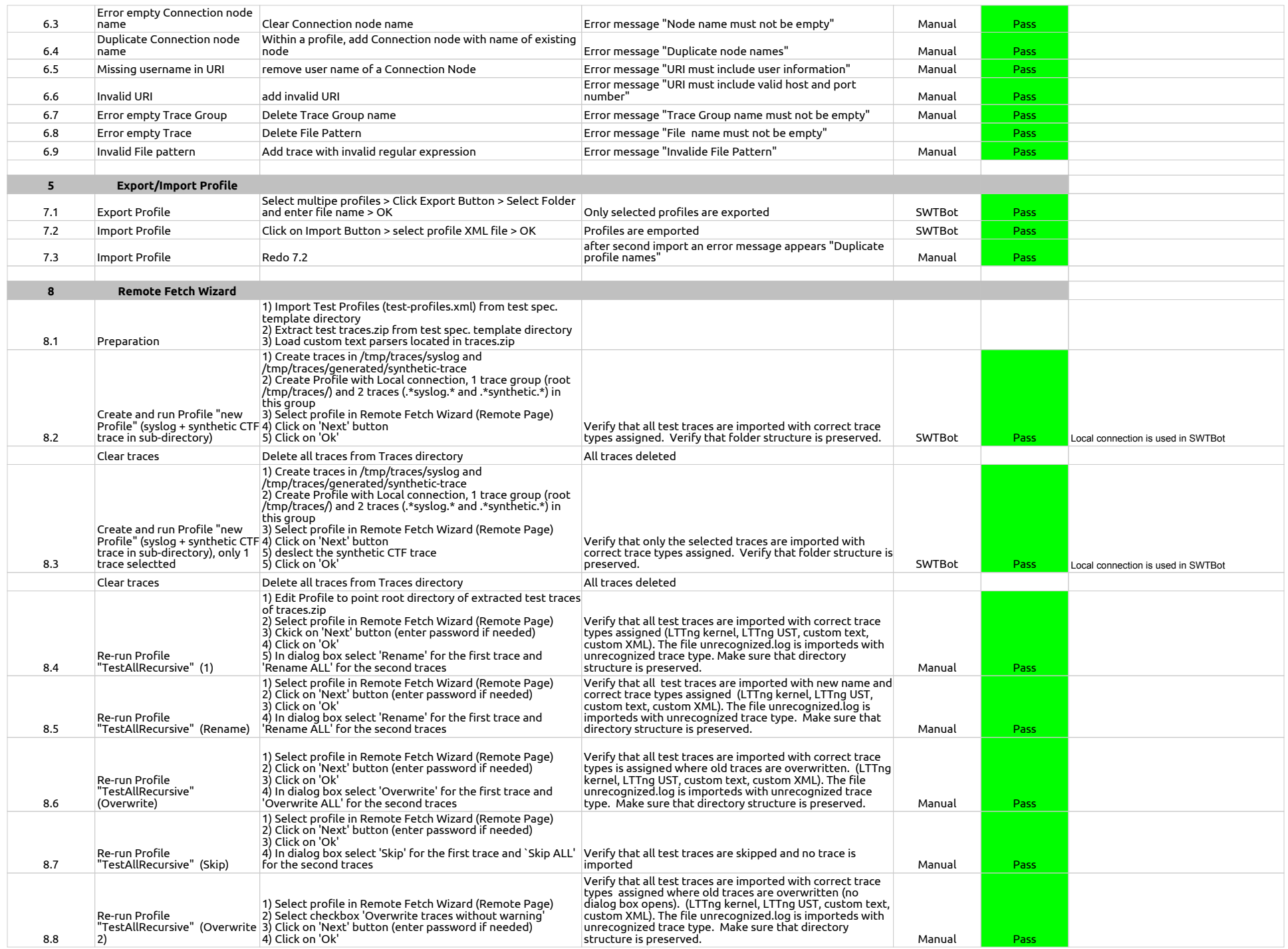

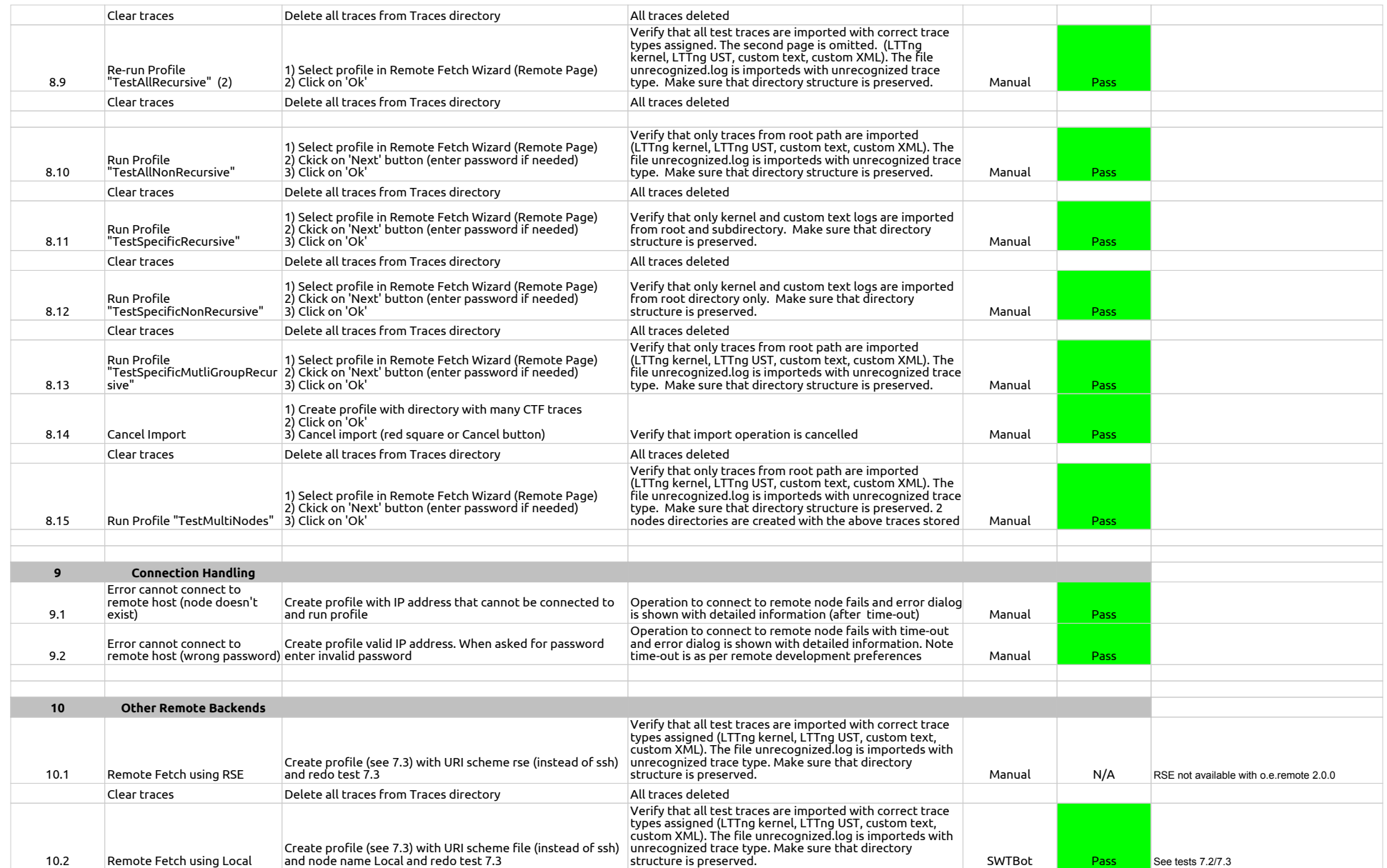

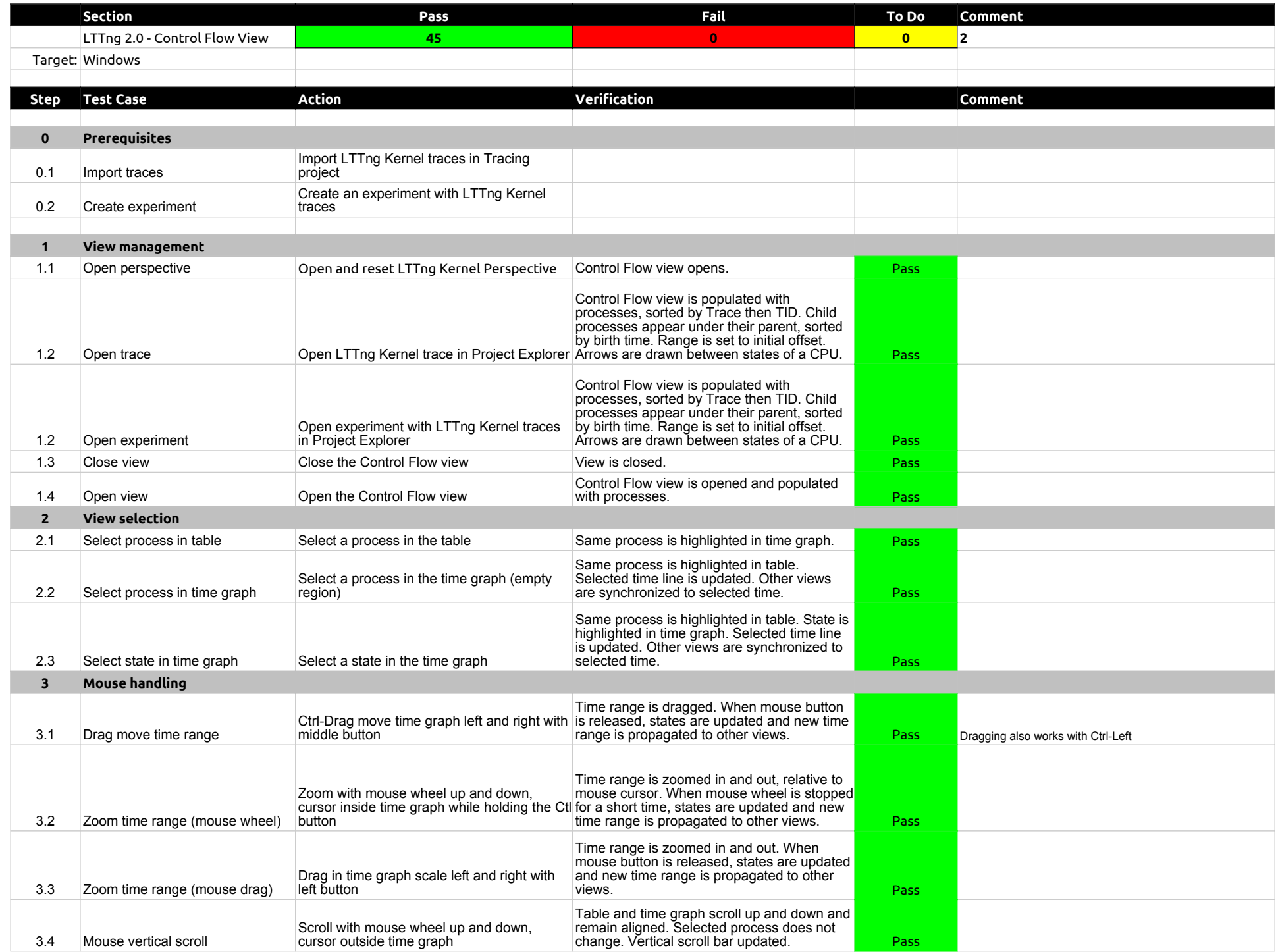

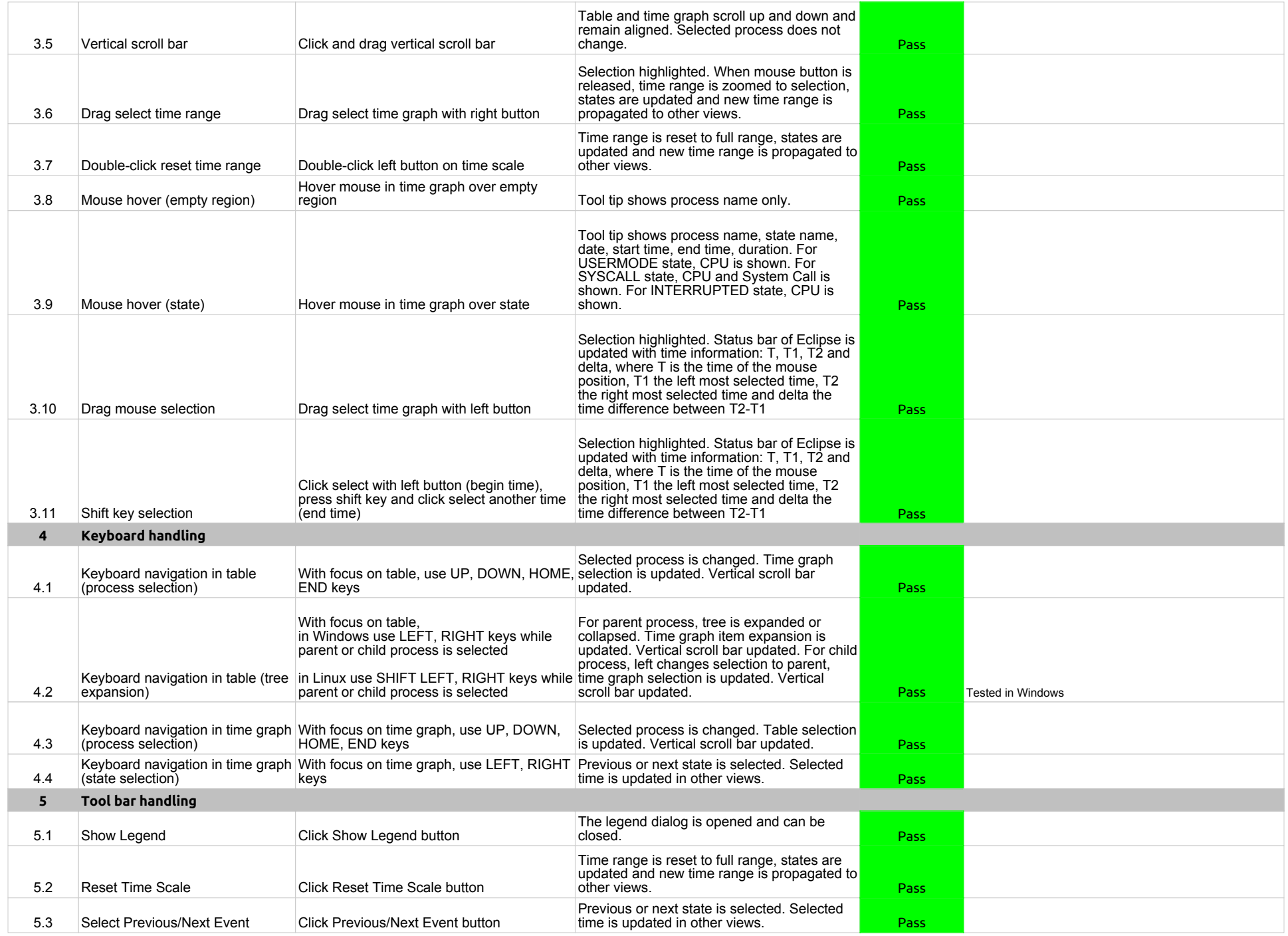

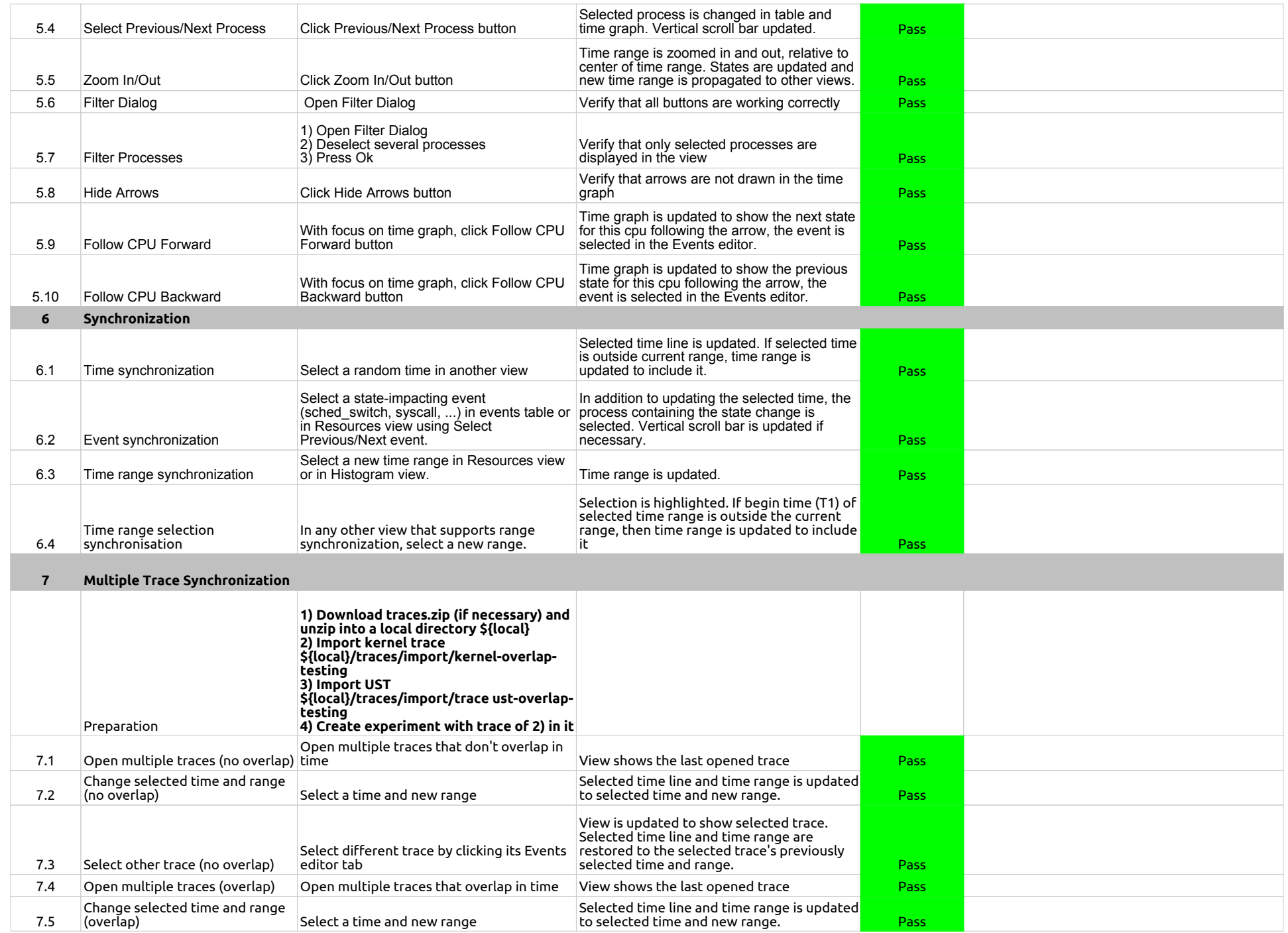

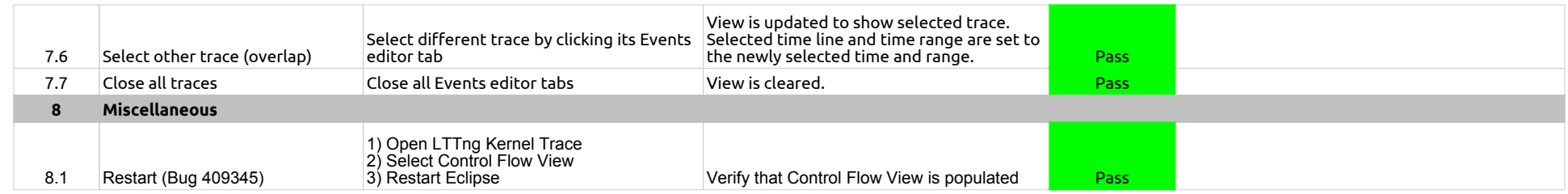

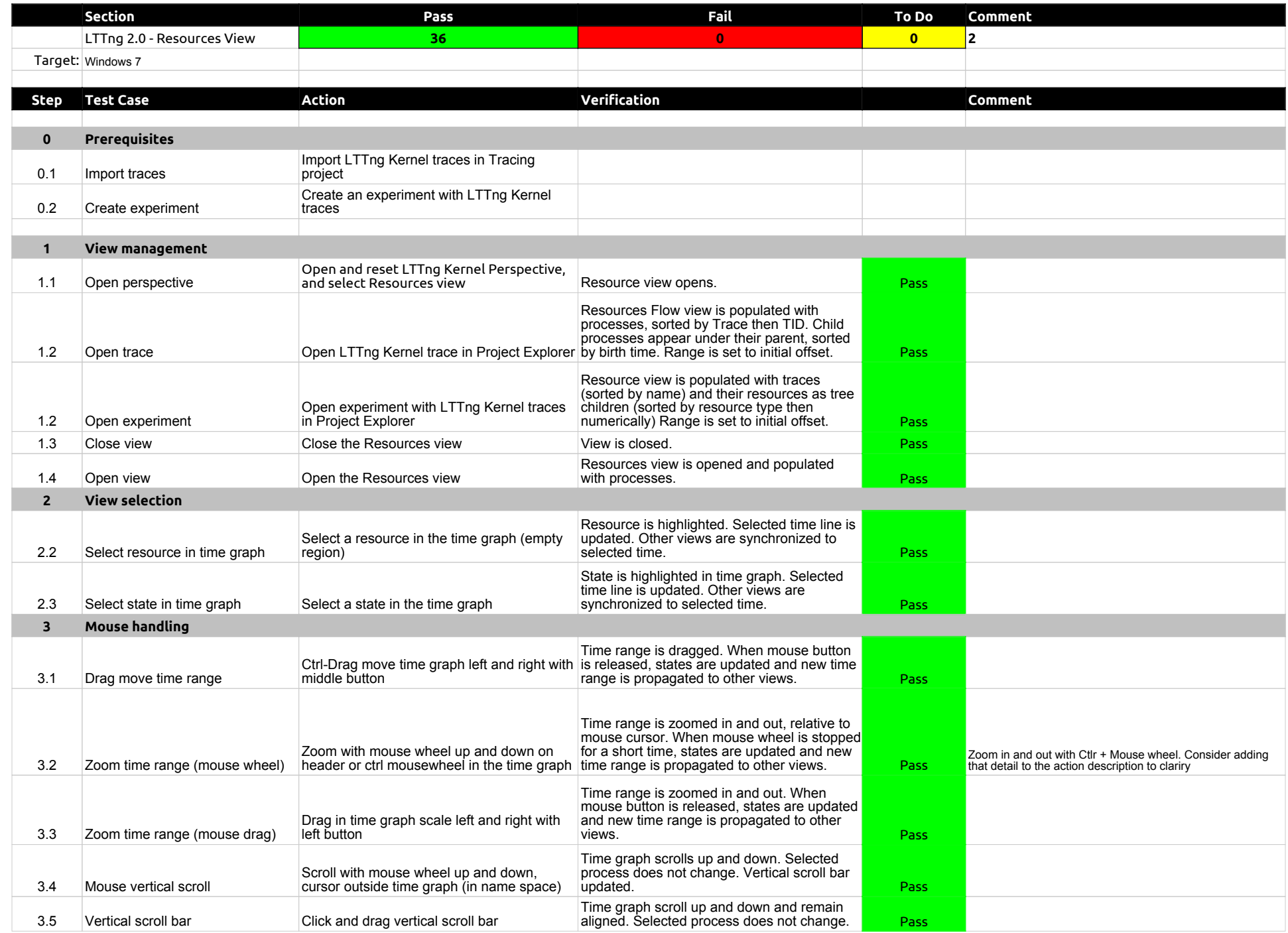

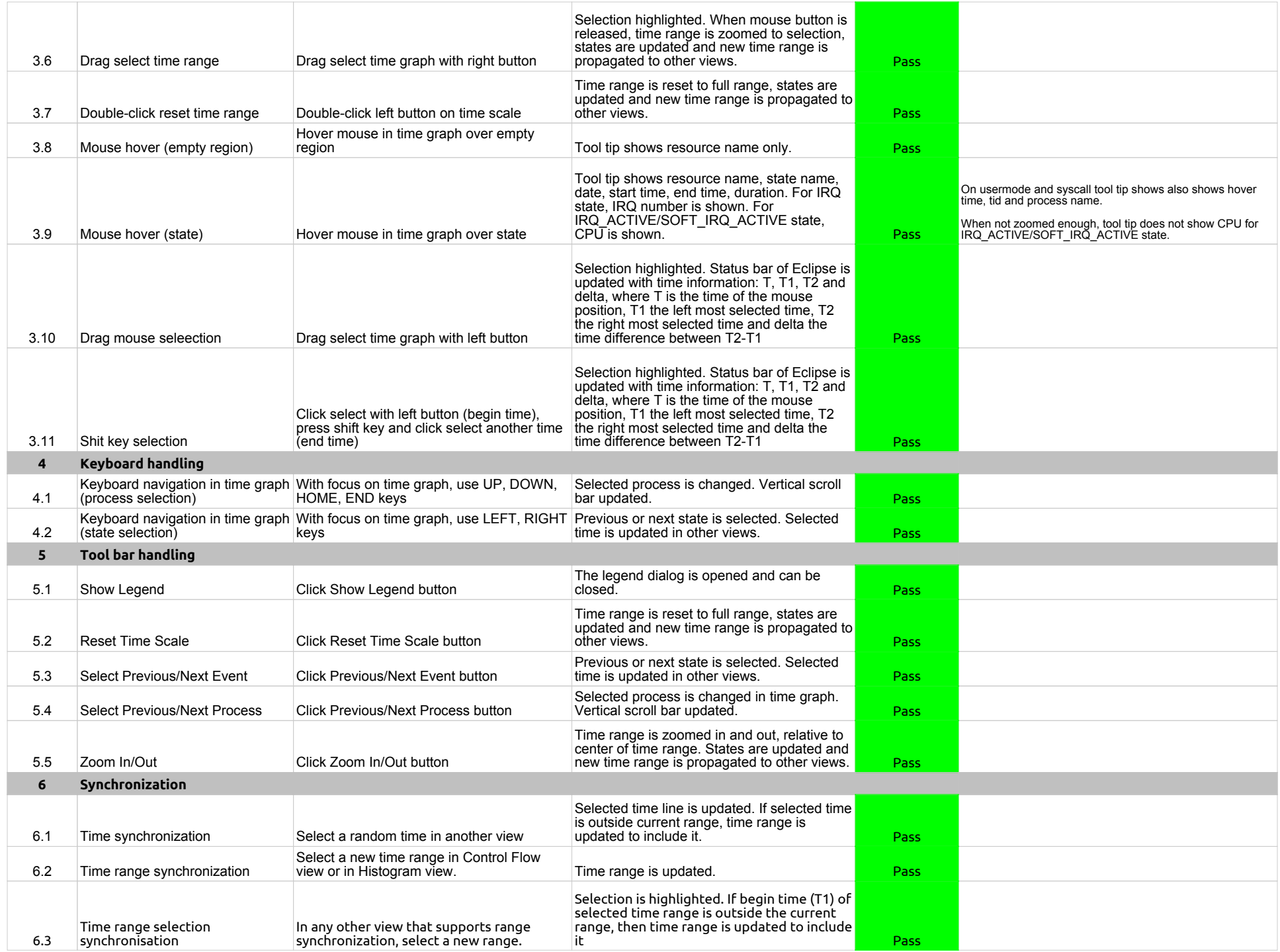

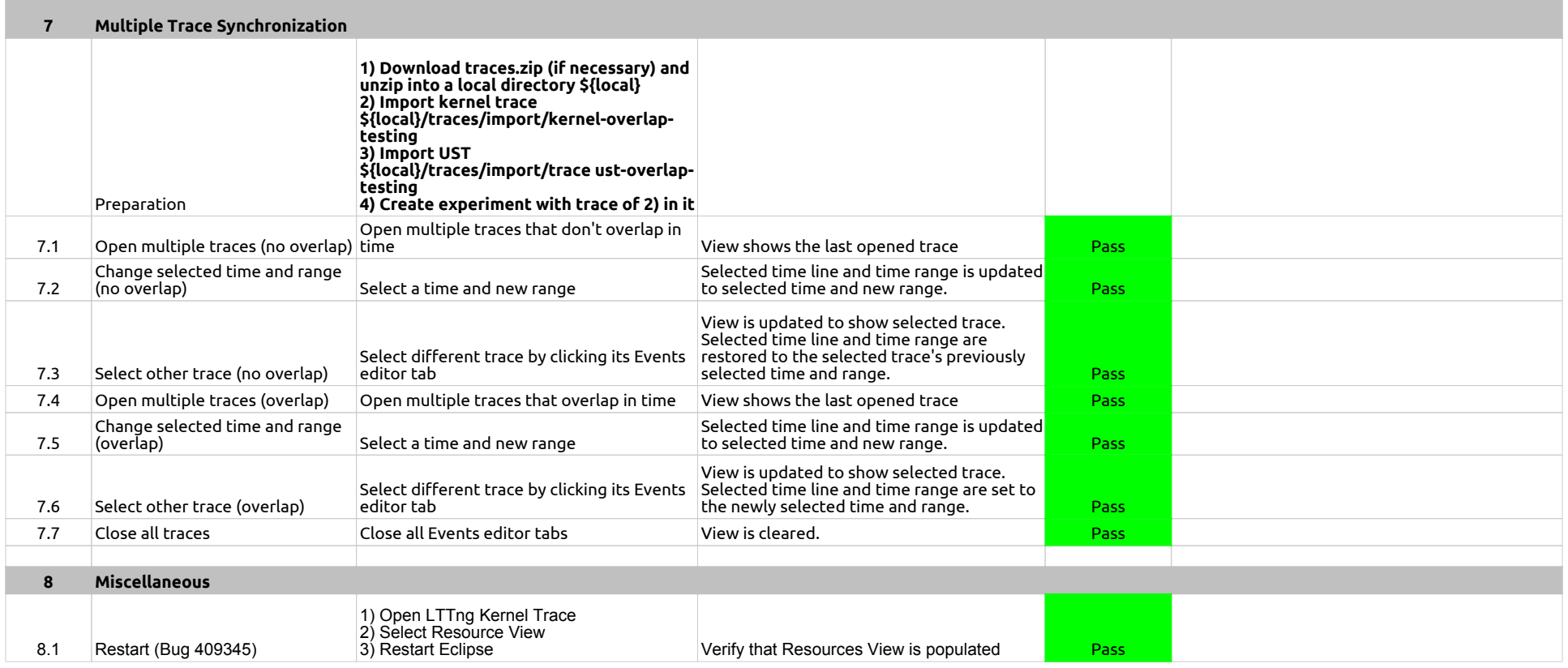

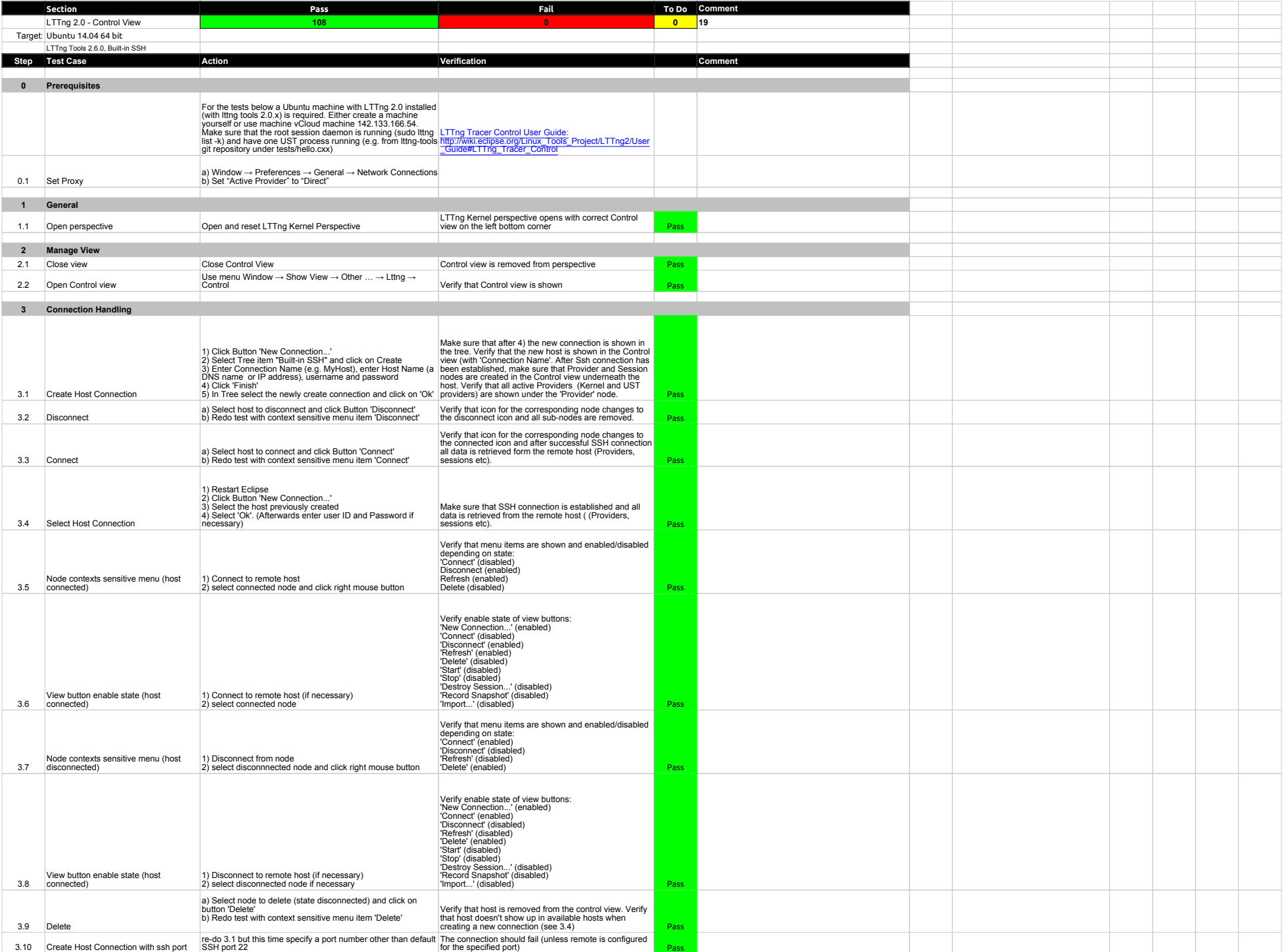

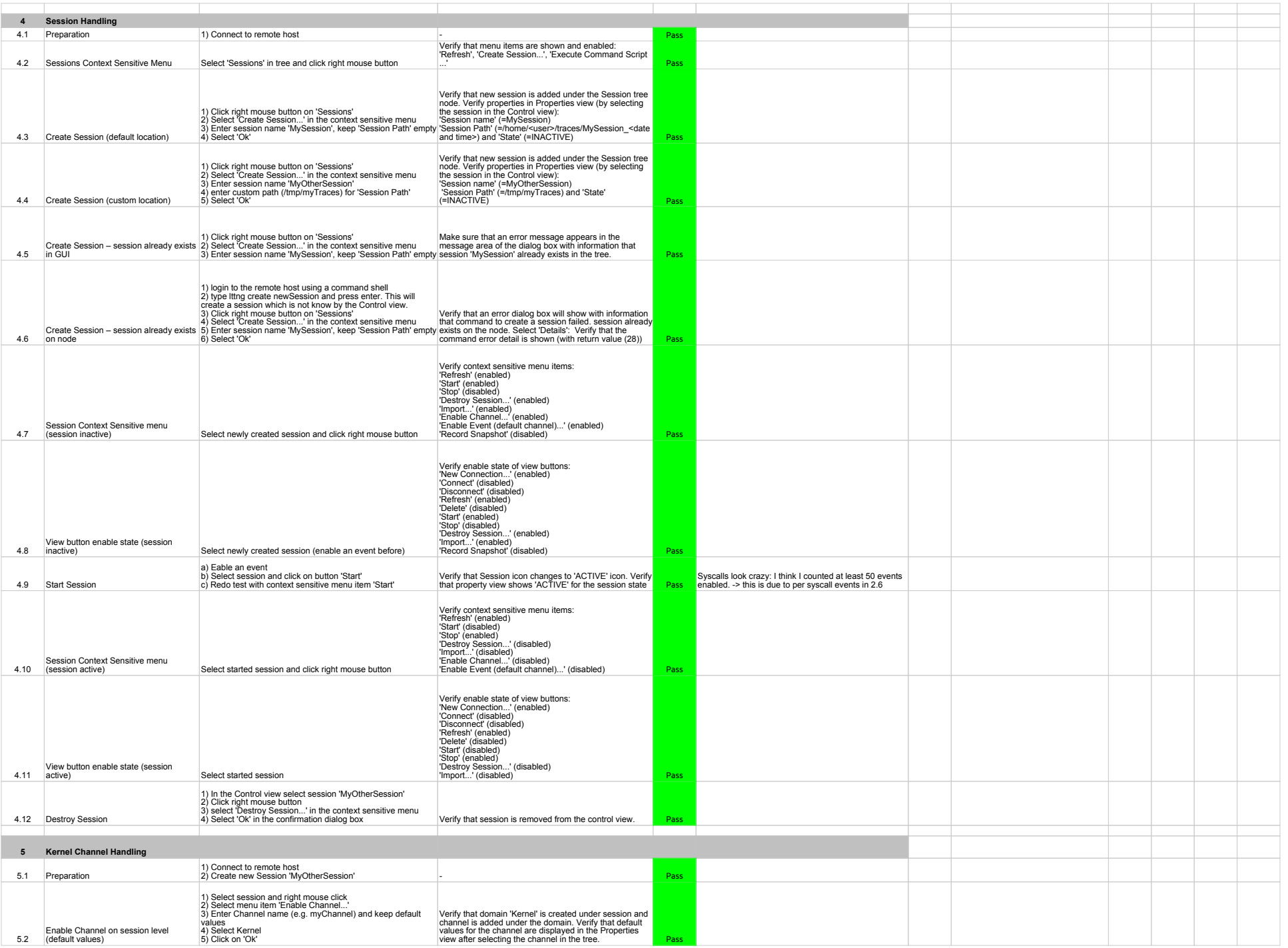

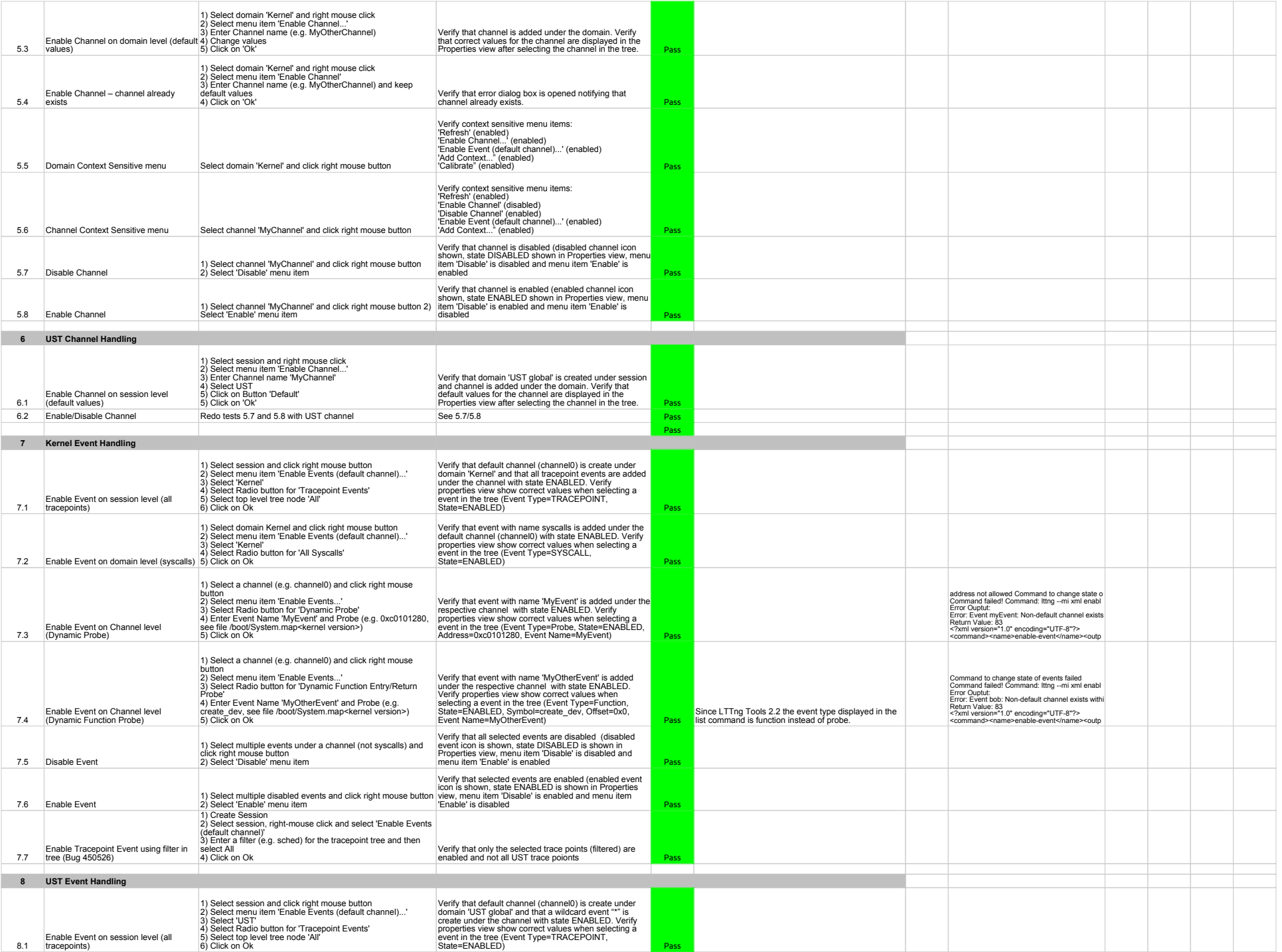

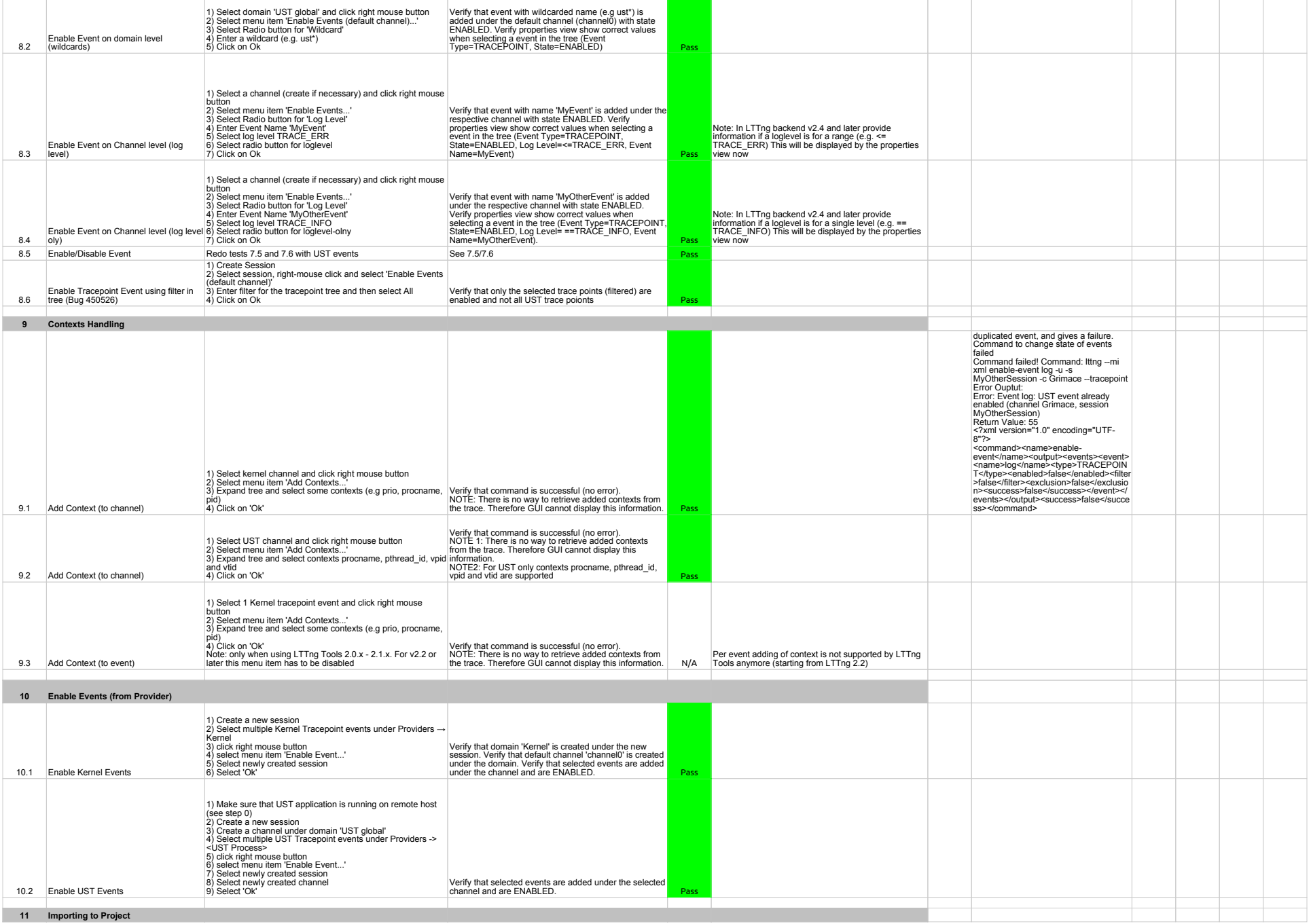

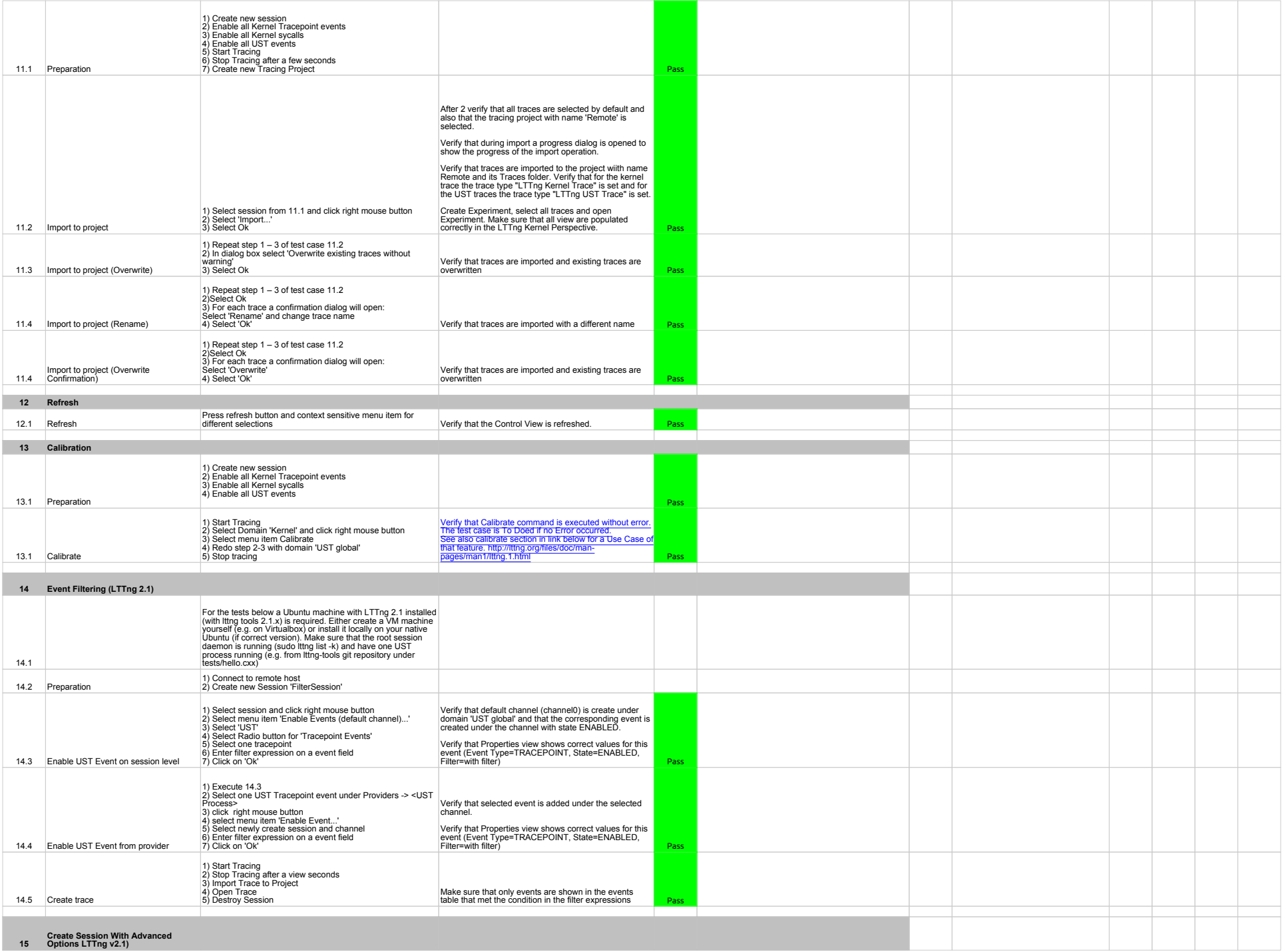

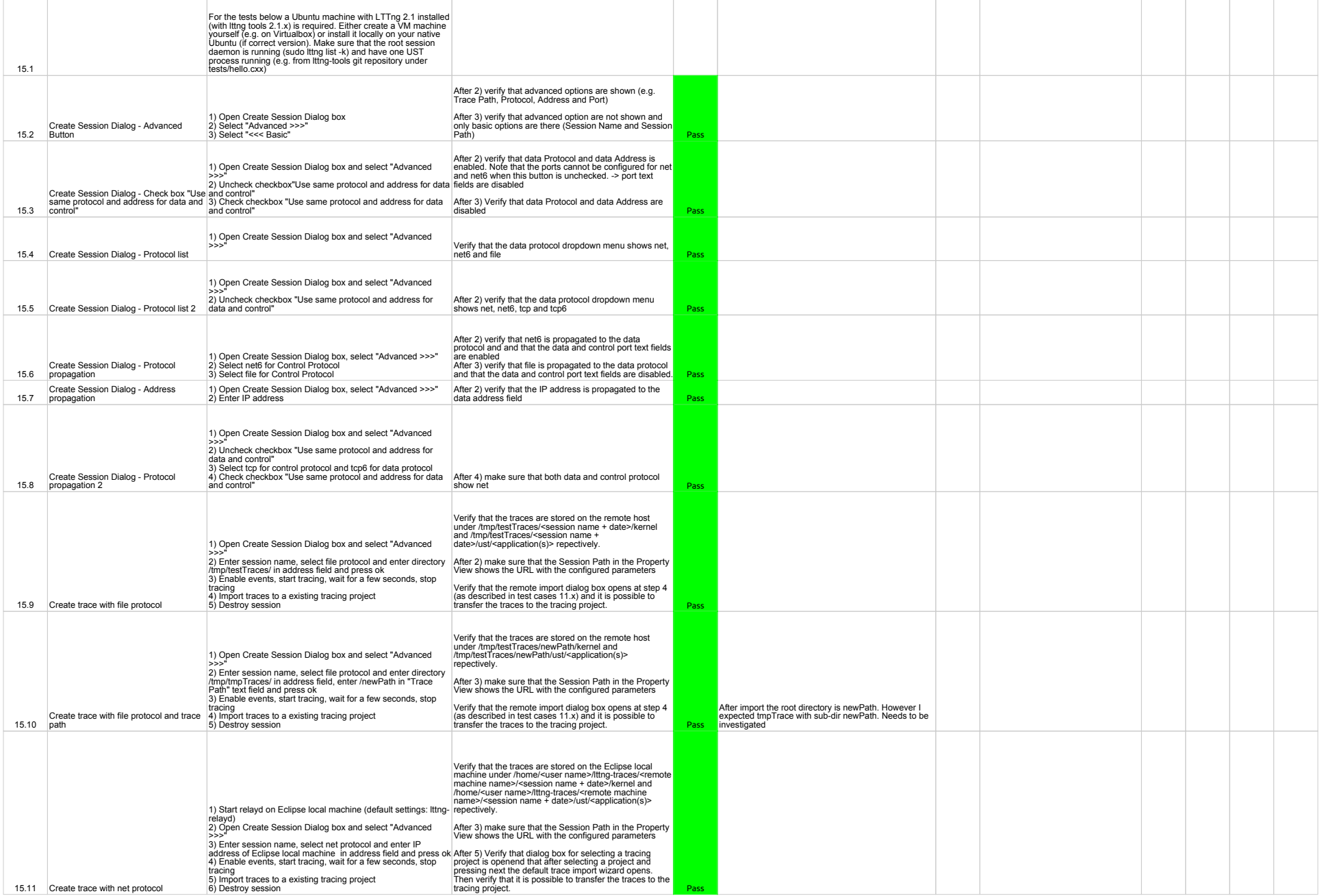

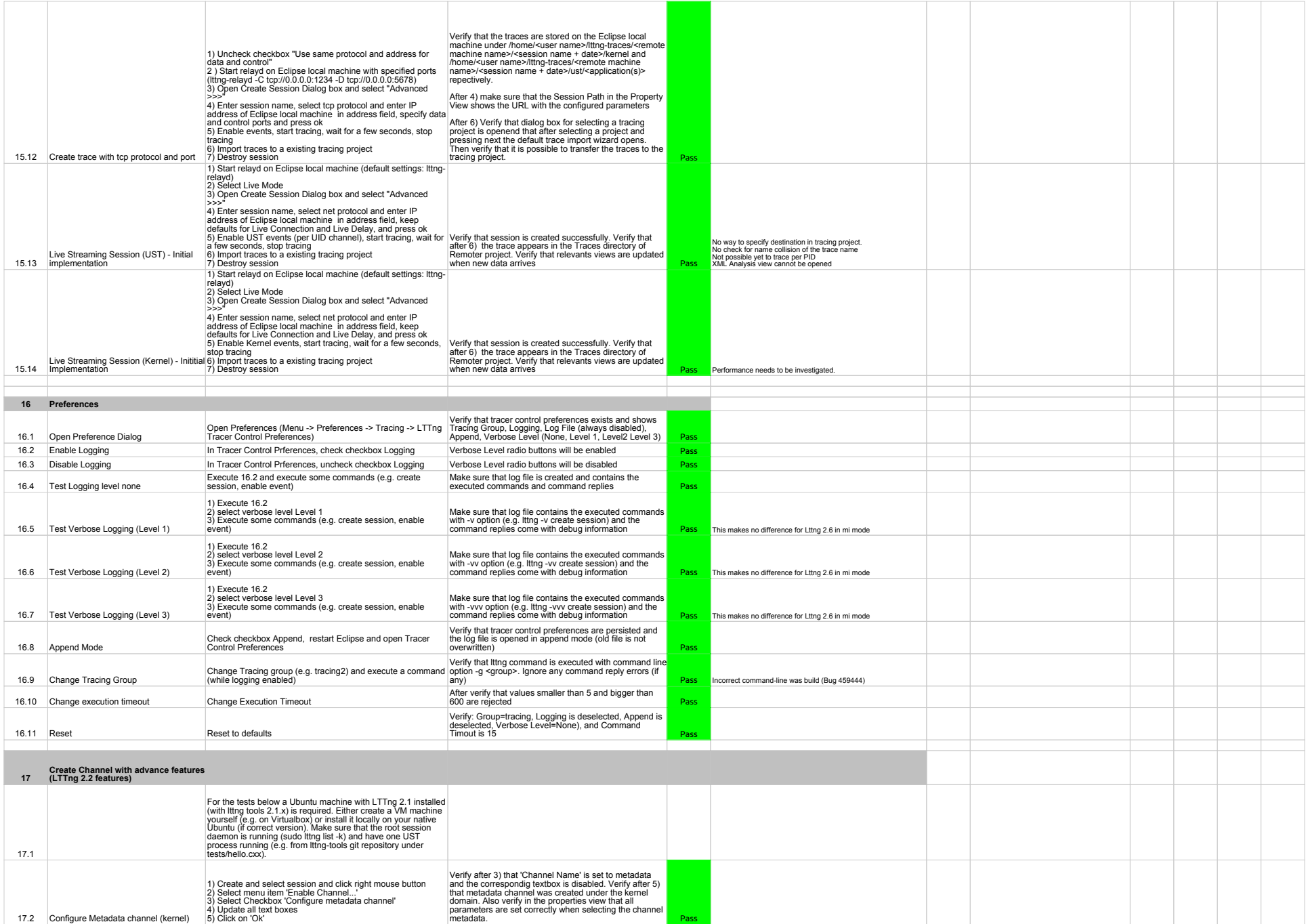

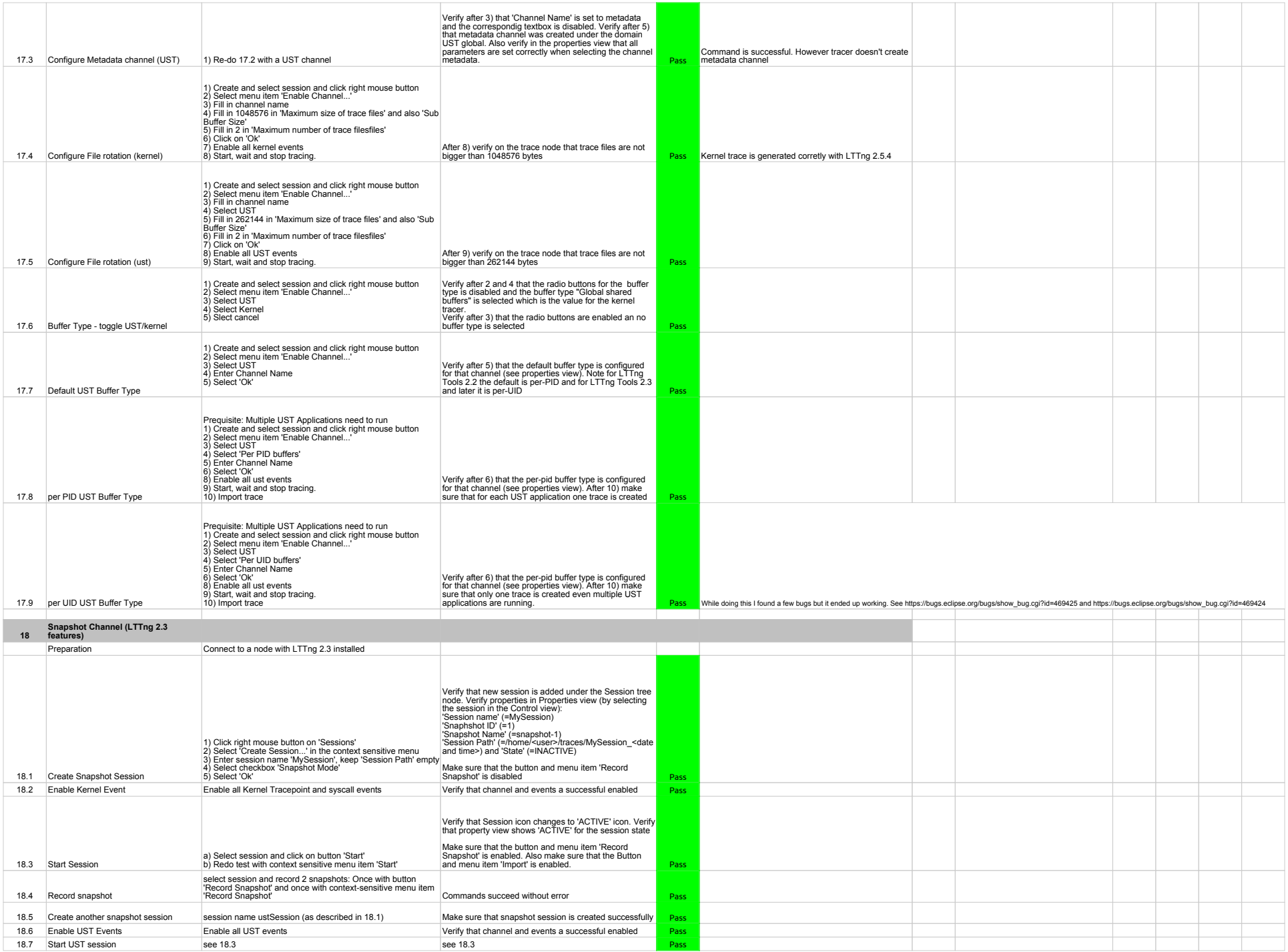

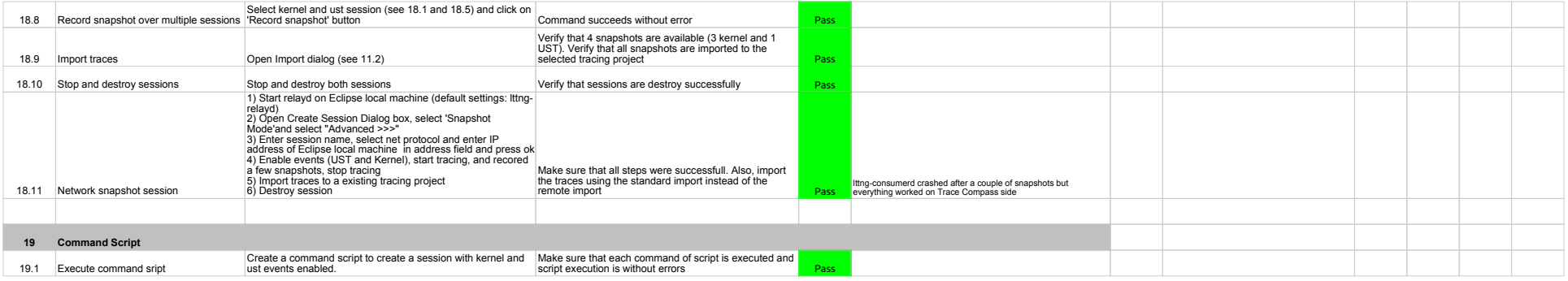

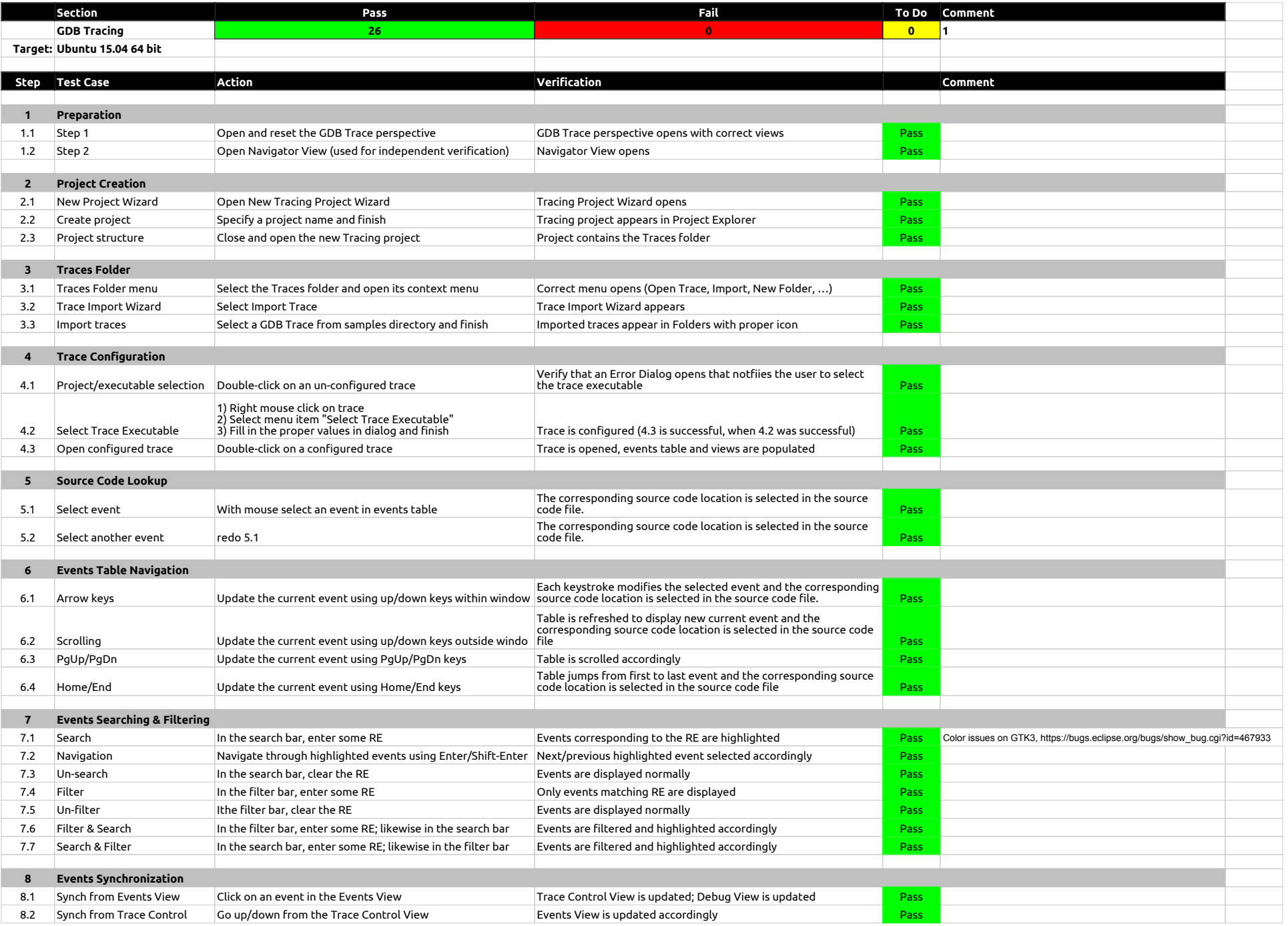

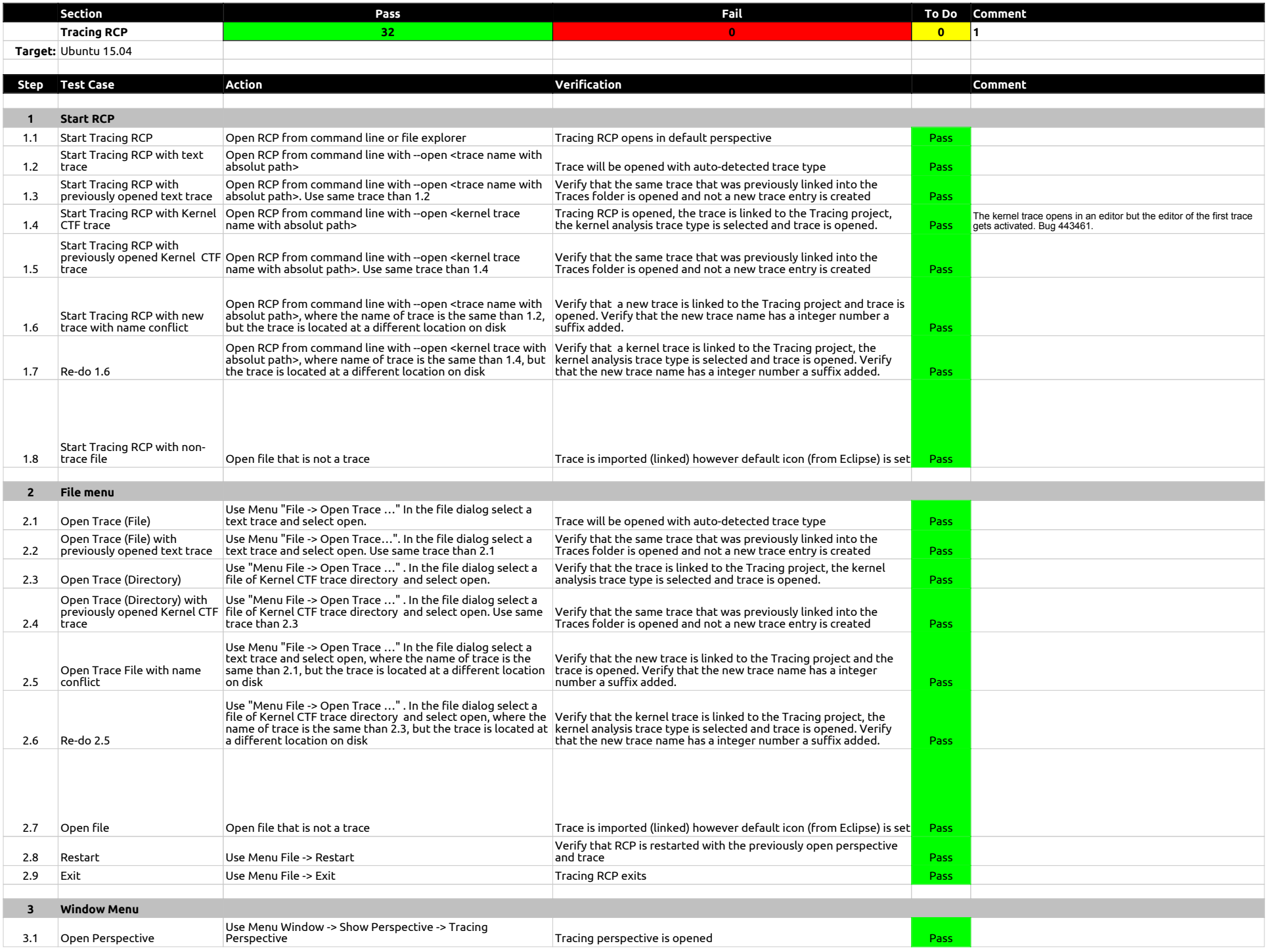

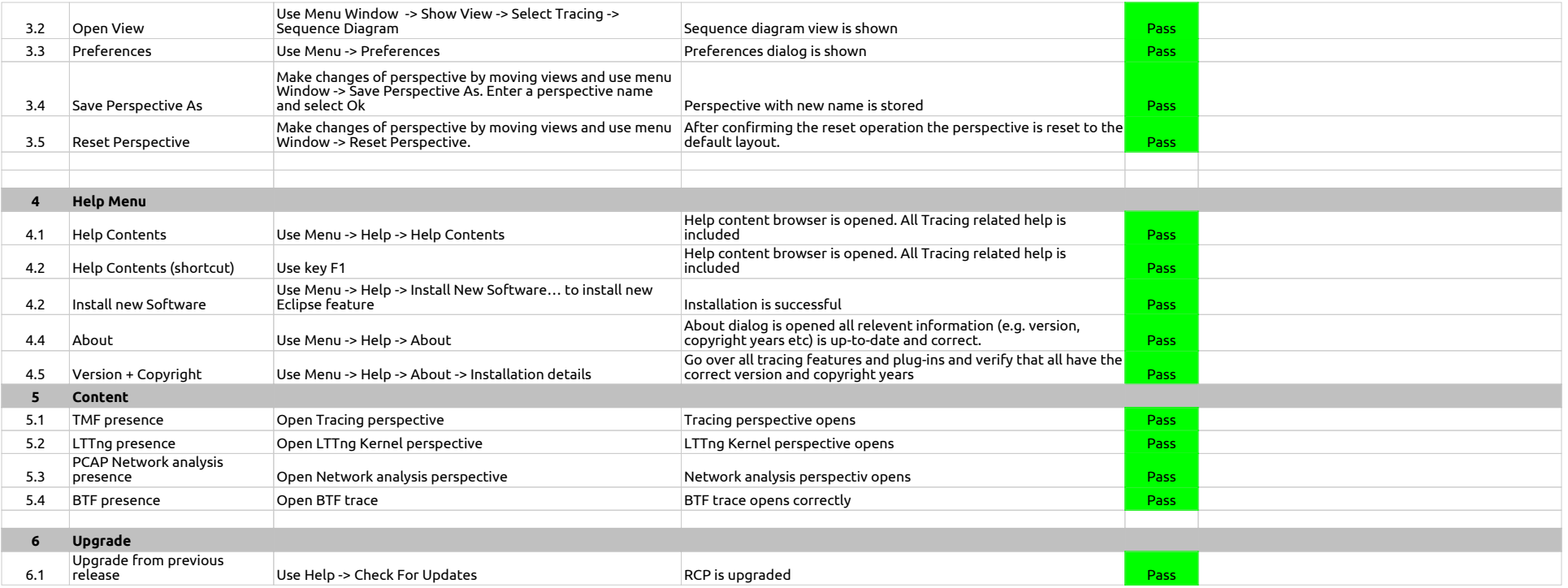

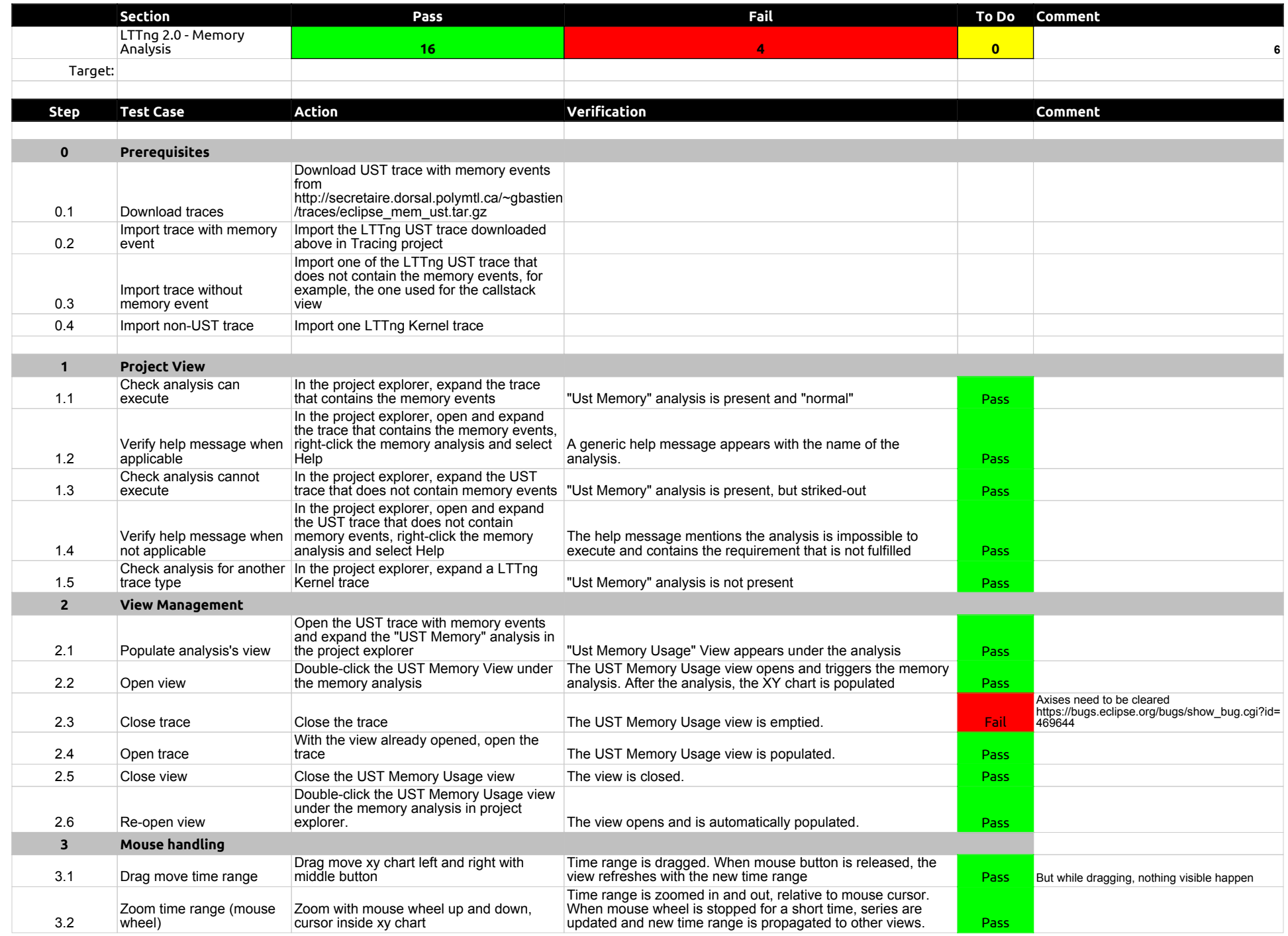

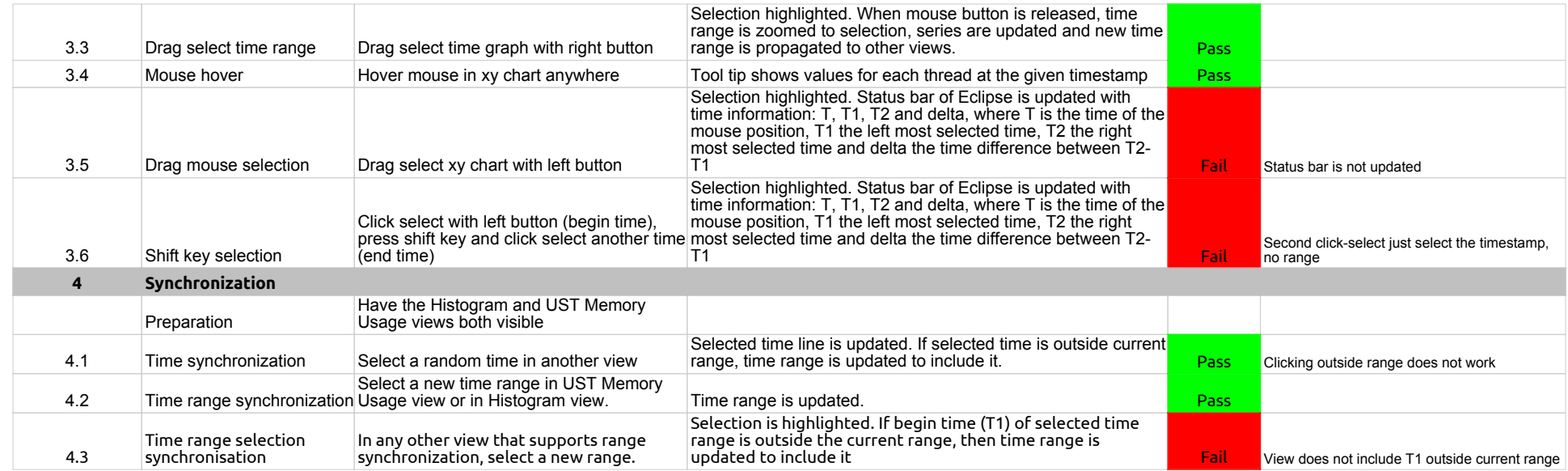

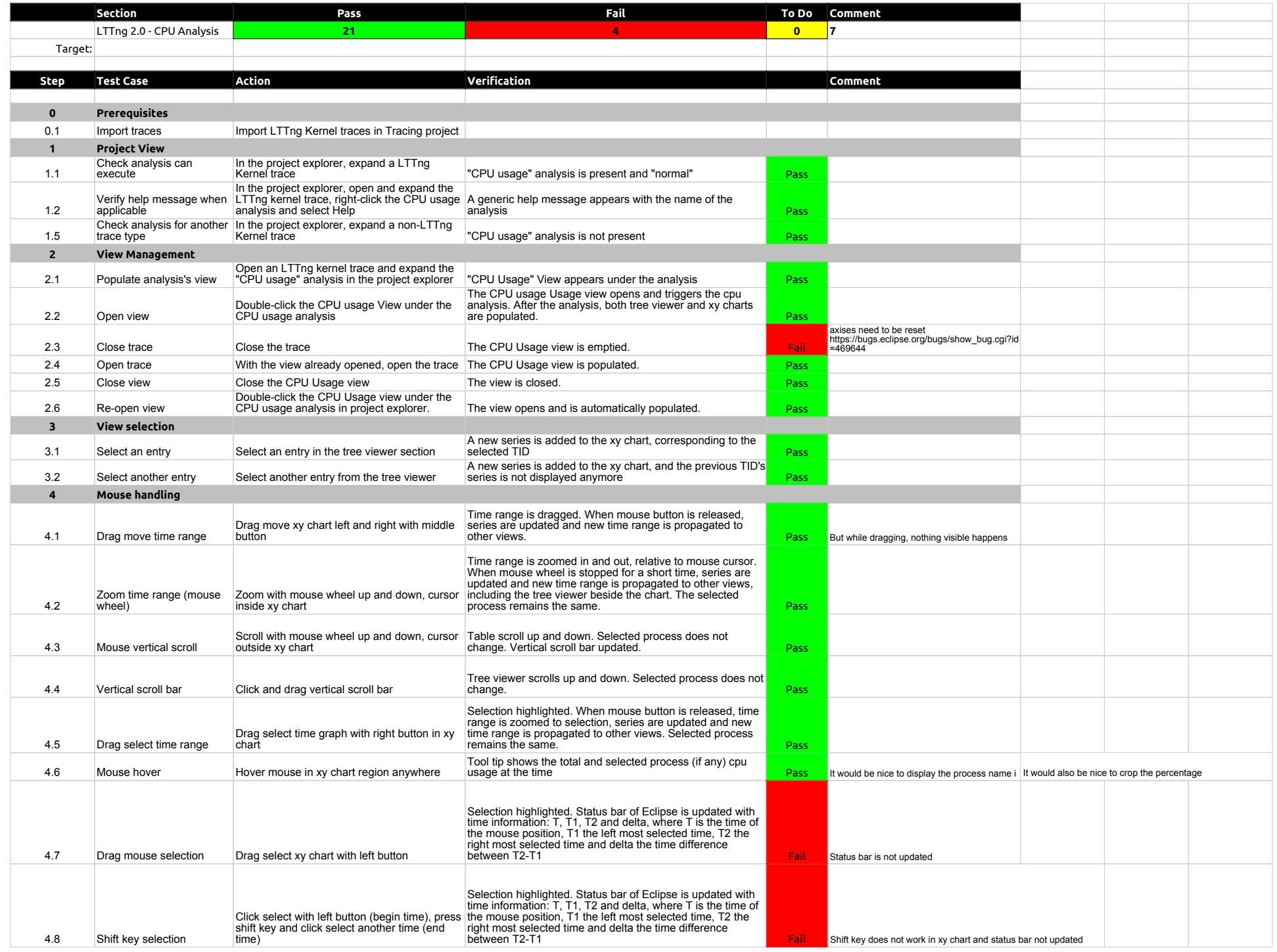

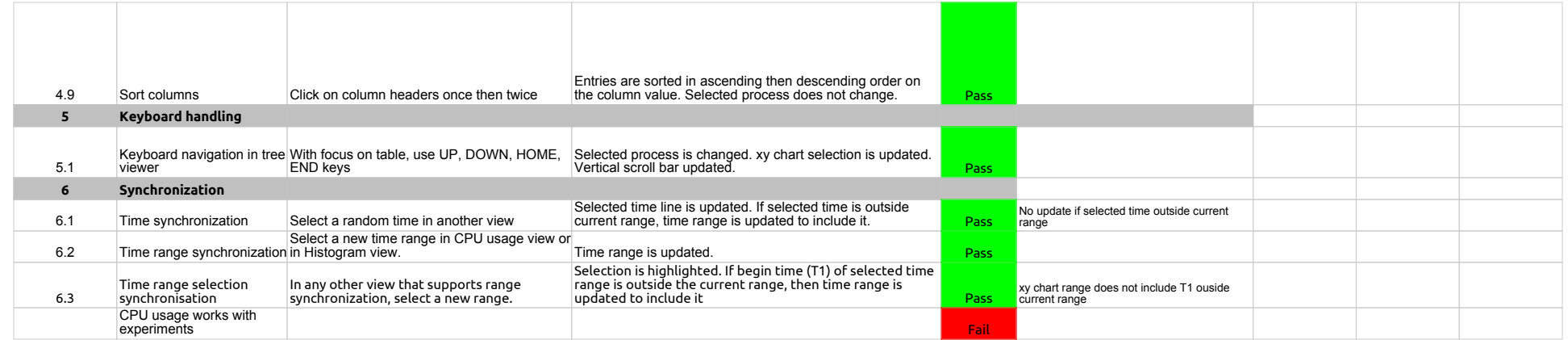

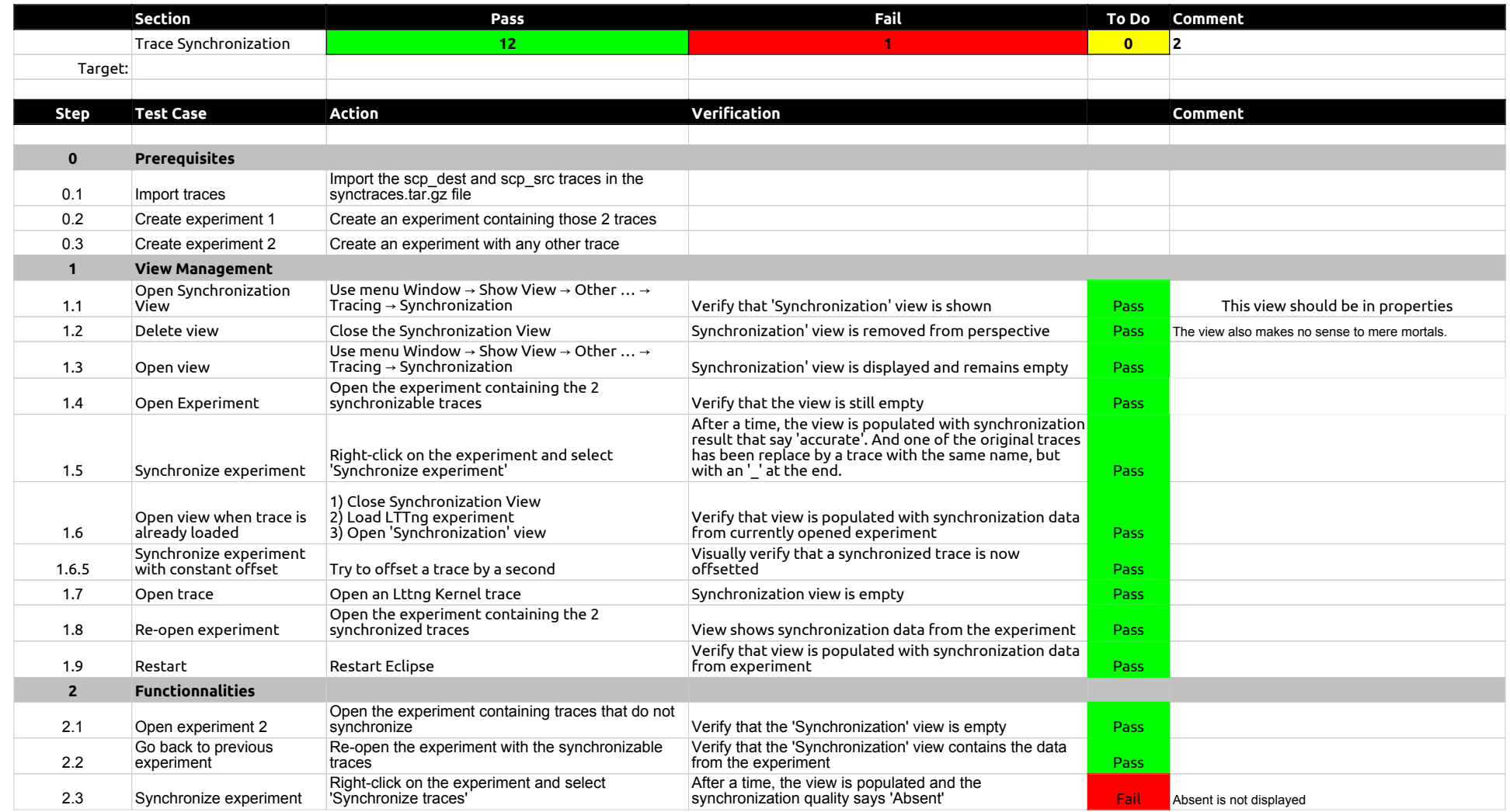

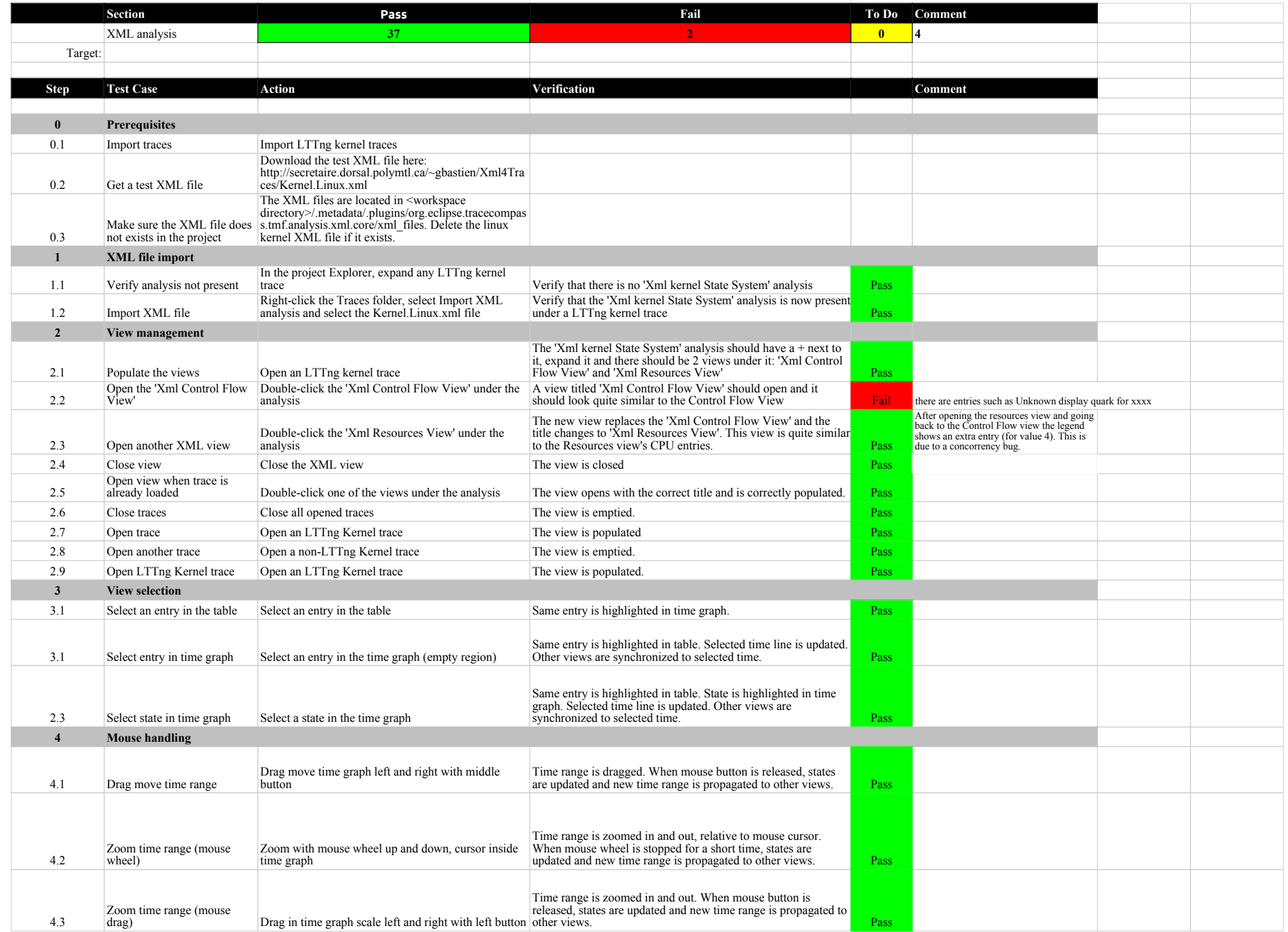

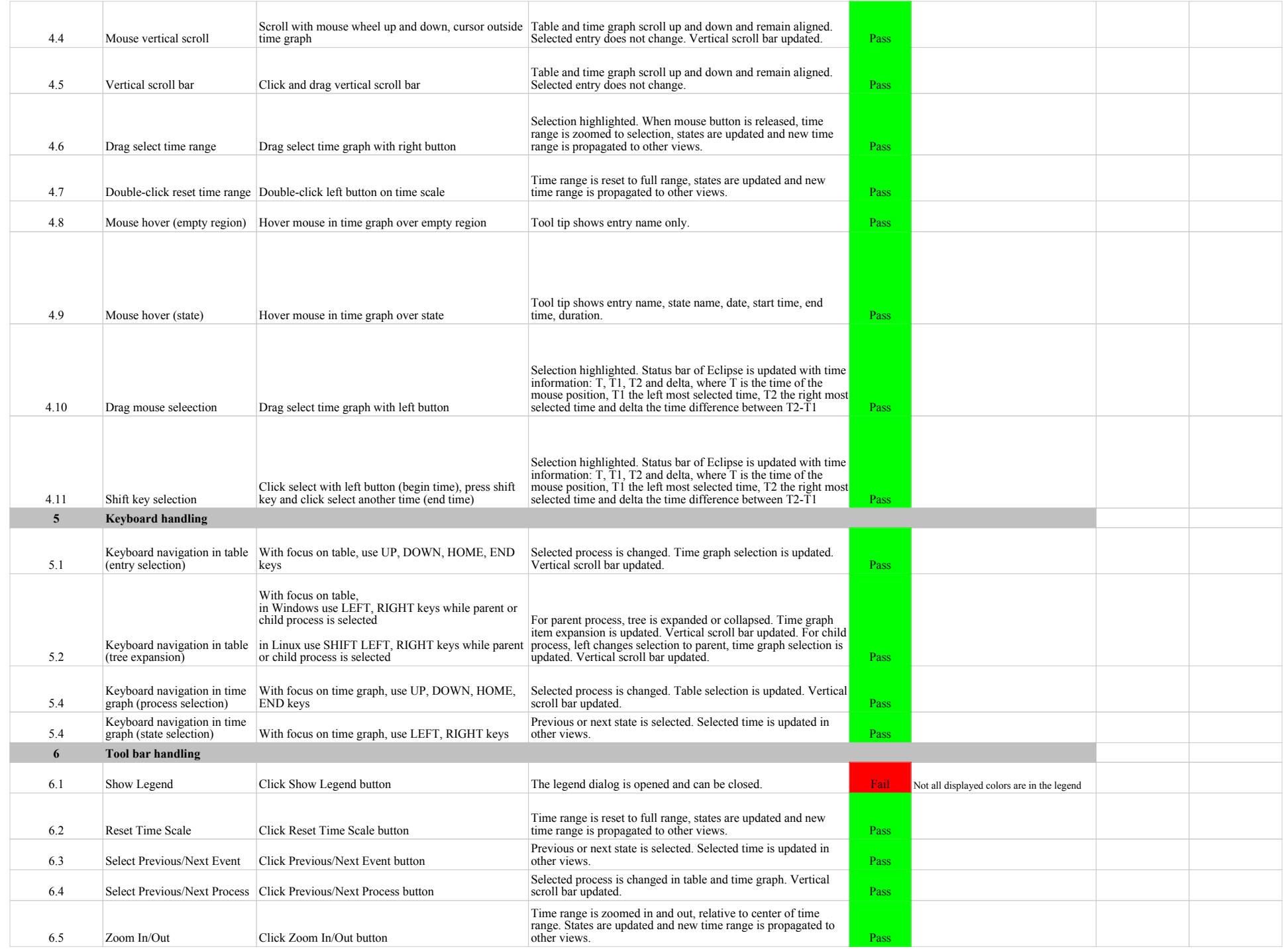

![](_page_62_Picture_92.jpeg)

![](_page_63_Picture_223.jpeg)

![](_page_64_Picture_245.jpeg)